# 인 메모리 악성코드 인젝션 기술의 언 패킹기법<br>-<br><sup>(I</sup>lprecking Technique for In-memory melvers injection technique) (Unpacking Technique for In-memory malware injection technique) 드 인젝션 기술:<br>ior In-memory malware<br>배성일\*, 임을규\*\*<br>ppg Il Bae Ful Gyu Imp) 코드 인젝션 기술의 인<br>we for In-memory malware injecti<br>배성일\*, 임을규\*\*<br>(Seong Il Bae, Eul Gyu Im)

 $\begin{array}{l} \textbf{H} \textbf{H} \textbf{S} \mathbf{Q}^{\star}, \textbf{Q} \in \mathbb{H}^{\star\star} \\\\ \textbf{(Seong II Bae, Eul Gyu Im)} \\\\ \textbf{\Omega} \textbf{P} \\\\ \textbf{P} \end{array}$ - 2018년<br>2018년 평창 동계 올림픽 개막식에서 출처를 알 수 없는 사이버공격이 발생하였다. 해당 공격에서 사용된 악성코드는 인 메모<br>리 악성코드로 기존 악성코드와 은닉하는 장소가 다르며, 140개 이상의 은행, 통신, 정부 기관에서 발견될 정도로 빠르게 확산<br>되고 있다. 이 메모리 악성코드와 은닉하는 장소가 다르며, 140개 이상의 은행, 통신, 정부 기관에서 발견될 정도로 빠르게 확산 되고 있다. 인 메모리 악성코드는 전체 악성코드의 15%이상을 차지하며 매우 심각한 피해를 주고 있다. 비휘발성 저장장치로 **고 주**<br>- 2018년 평창 동계 올림픽 개막식에서 출처를 알 수 없는 사이버공격이 발생하였다. 해당 공격에서 사용된 악성코드는 인 메모<br>리 악성코드로 기존 악성코드와 은닉하는 장소가 다르며, 140개 이상의 은행, 통신, 정부 기관에서 발견될 정도로 빠르게 확산<br><br>되고 있다. 인 메모리 악성코드는 전체 악성코드의 15%이상을 차지하며 매우 심각한 피해를 주고 있다. 비휘발성 저장장치로<br>알려 2018년 평창 동계 올림픽 개막식에서 출처를 알 수 없는 사이버공격이 발생하였다. 해당 공격에서 사용된 악성코드는 인 메모<br>리 악성코드로 기존 악성코드와 은닉하는 장소가 다르며, 140개 이상의 은행, 통신, 정부 기관에서 발견될 정도로 빠르게 확산<br>되고 있다. 인 메모리 악성코드는 전체 악성코드의 15%이상을 차지하며 매우 심각한 피해를 주고 있다. 비휘발성 저장장치로<br>알려진 하드디스크에 리 악성코드로 기존 악성코드와 은닉하는 장소가 다르며, 140개 이상의 은행, 통신, 정부 기관에서 발견될 정도로 빠르게 확산<br>되고 있다. 인 메모리 악성코드는 전체 악성코드의 15%이상을 차지하며 매우 심각한 피해를 주고 있다. 비휘발성 저장장치로<br>알려진 하드디스크에 자신의 정보를 저장하는 것이 아닌 휘발성 저장장치 인 램의 특정 메모리영역인 프로세스에 삽입하여<br>악성행위를 일으키는 악성코드를 되고 있다. 인 메모리 악성코드는 전체 악성코드의 15%이상을 차지하며 매우 심각한 피해를 주고 있다. 비휘발성 저장장치로<br>알려진 하드디스크에 자신의 정보를 저장하는 것이 아닌 휘발성 저장장치 인 램의 특정 메모리영역인 프로세스에 삽입하여<br>악성행위를 일으키는 악성코드를 인 메모리 악성코드라고 지칭한다. 결과적으로 자신의 정보를 남기지 않아 메모리 탐지 도구<br>를 우회하여 악성코드 분석가들의 분석 알려진 하드디스크에 자신의 정보를 저장하는 것이 아닌 휘발성 저장장치 인<br>악성행위를 일으키는 악성코드를 인 메모리 악성코드라고 지칭한다. 결과적으로<br>를 우회하여 악성코드 분석가들의 분석을 어렵게 한다. 또한 현대 메모리는 갈수<br>메모리전체를 보기 힘들다. 따라서 본 논문에서는 인 메모리 악성코드인 Dorkbo<br>인젝션을 언 패킹하여 효율적으로 페이로드를 산출하는 방법을 제안한다. · 우회하여 악성코드 분석가들의 분석을 어렵게 한다. 또한 현대 메모리는 갈수록 크기가<br>모리전체를 보기 힘들다. 따라서 본 논문에서는 인 메모리 악성코드인 Dorkbot과 Erger<br>젝션을 언 패킹하여 효율적으로 페이로드를 산출하는 방법을 제안한다.<br>■ 중심어 : 인젝션; 인 메모리 악성코드; 언 패킹; 아이다 프로

■ 중심어 : 인젝션; 인 메모리 악성코드; 언 패킹; 아이다 프로<br> **bstract**<br>At the opening ceremony of 2018 Winter Olympics in PyeongChang, an unknown cyber-attack occurred. The<br>alicious code used in the attack is based on in-memory malware which ■ 중심어 : 인젝션; 인 메모리 악성코드; 언 패킹; 아이다 프로<br> **Abstract**<br>
At the opening ceremony of 2018 Winter Olympics in PyeongChang, an unknown cyber-attack occurred. The<br>
malicious code used in the attack is based on in-memory malware, w Abstract<br>At the opening ceremony of 2018 Winter Olympics in PyeongChang, an unknown cyber-attack occurred. The<br>malicious code used in the attack is based on in-memory malware, which differs from other malicious code in its ADSTTACT<br>At the opening ceremony of 2018 Winter Olympics in PyeongChang, an unknown cyber-attack occurred. The<br>malicious code used in the attack is based on in-memory malware, which differs from other malicious code in its At the opening ceremony of 2018 Winter Olympics in PyeongChang, an unknown cyber-attack occurred. The<br>malicious code used in the attack is based on in-memory malware, which differs from other malicious code in its<br>conceale malicious code used in the attack is based on in-memory malware, which differs from other malicious code in its<br>concealed location and is spreading rapidly to be found in more than 140 banks, telecommunications and<br>governm concealed location and is spreading rapidly to be found in more than 140 banks, telecommunications and government agencies. In-memory malware accounts for more than 15% of all malicious codes, and it does not store its own government agencies. In-memory malware accounts for more than 15% of all malicious codes, and it does not store<br>its own information in a non-volatile storage device such as a disk but resides in a RAM, a volatile storage d its own information in a non-volatile storage device such as a disk but resides in a RAM, a volatile storage device<br>and penetrates into well-known processes (explorer.exe, iexplore.exe, javaw.exe). Such characteristics mak codes. payload by unpacking injection through IDA Pro debugger for Dorkbot and Erger, which are in-memory malicious codes.<br>■ keywords : Injection ; In-memory Malware ; Unpacking ; IDA Pro. n Donkbot and Erger, which are in inemory mancious<br><br>kg : IDA Pro.<br>탐지 도구를 회피해 생존력을 높여가고 있다. AhnLab<br>Security Emergency response Center(ASEC) 리프트[1]에

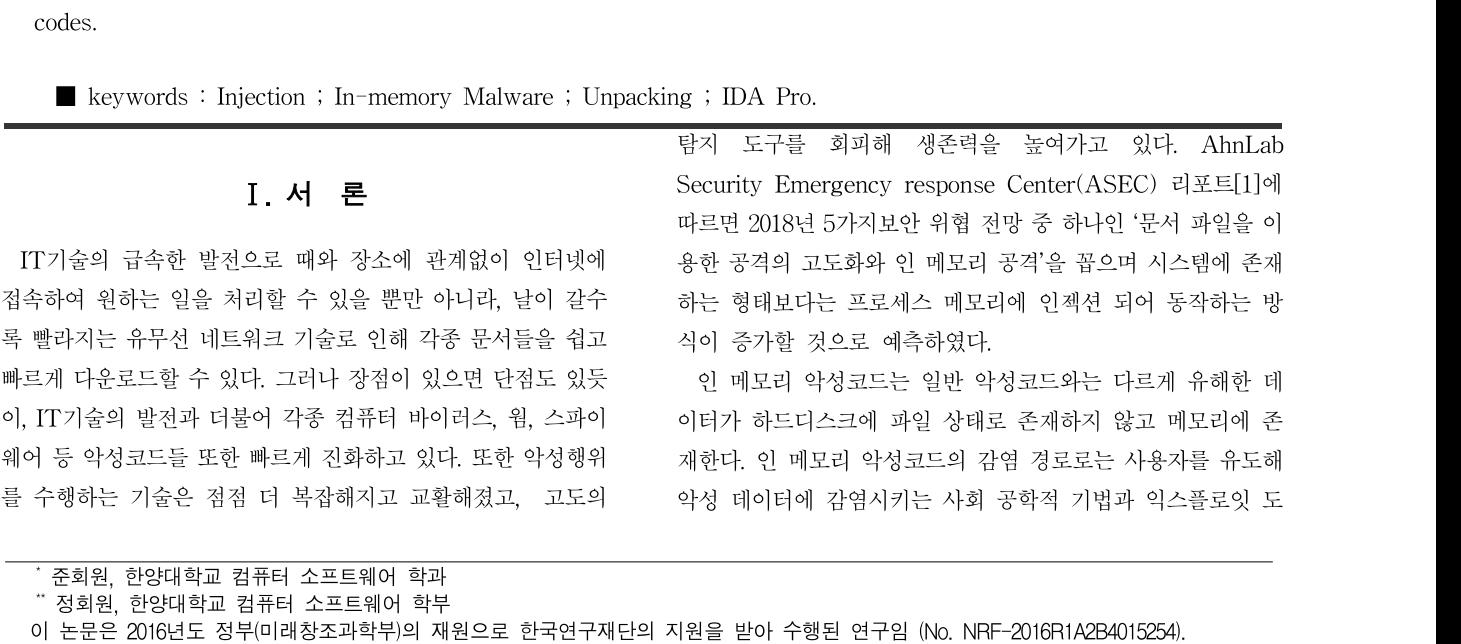

수행하는 기술은 점점 더 복잡해지고 교활해졌고, 고도의 예약성 데이터에 감염시키는 사회 공학적 기법과 익스플로<br>-<br>호준회원, 한양대학교 컴퓨터 소프트웨어 학과<br>"정회원, 한양대학교 컴퓨터 소프트웨어 학부<br>이 논문은 2016년도 정부(미래창조과학부)의 재원으로 한국연구재단의 지원을 받아 수행된 연구임 (No. NRF-2016R1A2B4015254).<br>저수이자 : 2018년 09월 19일 .<br>준회원, 한양대학교 컴퓨터 소프트웨어 학과<br>"정회원, 한양대학교 컴퓨터 소프트웨어 학부<br>이 논문은 2016년도 정부(미래창조과학부)의 재원<br>접수일자 : 2018년 09월 19일 . 준회원, 한양대학교 컴퓨터 소프트웨어 학과<br>¨ 정회원, 한양대학교 컴퓨터 소프트웨어 학부<br>기 논문은 2016년도 정부(미래창조과학부)의 재원<br>접수일자 : 2018년 12월 05일<br>수정일자 : 2018년 12월 05일 게재확정일 : 2019년 01월 18일 지원을 받아 수행된 연구임 (No. NRF-2016R1A2B40<sup>.</sup><br>게재확정일 : 2019년 01월 18일<br>교신저자 : 임을규 e-mail : imeg@hanyang.ac.kr

구를 이용해 악성코드를 사용자의 네트워크로 전파시켜 감염시 키는 Drive-by-download 공격 기법이 있다. 인 메모리 악성 구를 이용해 악성코드를 사용자의 네트워크로 전파시켜 감염시<br>키는 Drive-by-download 공격 기법이 있다. 인 메모리 악성 정에서 쓰이<br>코드에 감염되었을 경우 악성 코드가 실행되면서 정상적인 프 토콜을 설명<br>르세스천러 ᄇ이는 인스플르러에 안서 페이르드가 주인된다. 그 느 지소서e 구를 이용해 악성코드를 사용자의 네트워크로 전파시켜 감염시 여 상세하게<br>키는 Drive-by-download 공격 기법이 있다. 인 메모리 악성 정에서 쓰이<br>코드에 감염되었을 경우 악성 코드가 실행되면서 정상적인 프 토콜을 설명<br>로세스처럼 보이는 익스플로러에 악성 페이로드가 주입된다. 그 는 지속성이<br>호 하버전이 프로세스를 통해 아이전이 해의를 수해 기를 이중에 작성고드를 사중사의 데드쿼크도 전과시켜 심심시 - 이 역 경제이거<br>키는 Drive-by-download 공격 기법이 있다. 인 메모리 악성 - 정에서 쓰이<br>코드에 감염되었을 경우 악성 코드가 실행되면서 정상적인 프 - 트롤을 설명<br>로세스처럼 보이는 익스플로러에 악성 페이로드가 주입된다. 그 - 는 지속성이<br>후 합법적인 프로세스를 통해 악의적인 행위를 수행한다. 사용 - - - Ya 기는 Drive-by-download '3 석 기립이 있다. 한 메도니 작성 - - - - - - 3에서 200<br>코드에 감염되었을 경우 악성 코드가 실행되면서 정상적인 프 - - - 토콜을 설명<br>로세스처럼 보이는 익스플로러에 악성 페이로드가 주입된다. 그 - - - 는 지속성이<br>후 합법적인 프로세스를 통해 악의적인 행위를 수행한다. 사용 - - - - Yang--<br>자는 악의적인 행위를 수행하는 고드에 심림되었을 경구 작정 고드가 실행되면서 정정적인 로드 - 모듈을 설명<br>로세스처럼 보이는 익스플로러에 악성 페이로드가 주입된다. 그 - - 는 지속성이<br>후 합법적인 프로세스를 통해 악의적인 행위를 수행한다. 사용 - - - Yang-<br>자는 악의적인 행위를 수행하는 프로세스를 정상적인 프로세스 - 법 및 암호:<br>로 보기 때문에 감염된 사실을 알아채기 어렵다. 게다가 인 메 - - 악성코드의 모리 악성코드는 레지스트리 키를 변조하는 방식을 통해 지속 성을 가지므로, 재부팅 시 사라지지 않고 감염된 환경에 머무를 사는 국가국<br>로 보기 때문<br>모리 악성코!<br>성을 가지므!<br>수 있다.<br>본 노무으 본 논문은 인 메모리 악성코드인 Dorkbot과 Erger에서 사용 도니 작정고드는 데시스트니 기를 된도하는 중국를 통해 지극<br>성을 가지므로, 재부팅 시 사라지지 않고 감염된 환경에 머무를<br>수 있다.<br>- 본 논문은 인 메모리 악성코드인 Dorkbot과 Erger에서 사용<br>되는 인젝션을 언 패킹하여 페이로드를 찾는 방법을 제안한다.<br>보 여구에서 서수하는 어 패키이라 이미 이제셔이 지해되 프로

'8들 가지르도, 새구d 시 사다시지 많고 심점된 환경에 비구를 다 극사에 이<br>수 있다. Wector)에<br>본 논문은 인 메모리 악성코드인 Dorkbot과 Erger에서 사용 Distance)기<br>되는 인젝션을 언 패킹하여 페이로드를 찾는 방법을 제안한다. 제안하였다<br>본 연구에서 서술하는 언 패킹이란 이미 인젝션이 진행된 프로 Kris K<br>세스에 특정 부분은 역으로 풀어내는 기번은 이미하며 논문이 세스에 특정 부분을 역으로 풀어내는 기법을 의미하며 논문의 구성은 다음과 같다. 1장에서 서론을, 2장 1절에서 본 연구를 수 행하면서 참고한 관련 자료를 소개하고 2장 2절에서 실제 많이 사용되는 세 가지 인젝션 기법을 소개한다. 3장 1절에서는 악성 세스에 극장 구군들 극으로 돌아내는 기립을 취미하며 논문되<br>구성은 다음과 같다. 1장에서 서론을, 2장 1절에서 본 연구를 수 동적, 정적<br>행하면서 참고한 관련 자료를 소개하고 2장 2절에서 '실제 많이 도구가 효고<br>사용되는 세 가지 인젝션 기법을 소개한다. 3장 1절에서는 악성 셈블리와 디<br>코드분석에 사용된 환경을 '소개하며, 3장 2절과 3절에서 Dorkbot과 Erger 악성코드에서 사용되는 인젝션 언 패킹 기법 %아닌지 참고만 된던 자료를 소개하고 2~3 2월에서 '글세 많이 ''' 도키가 효고<br>사용되는 세 가지 인젝션 기법을 소개한다. 3장 1절에서는 악성 ''셈블리와 디<br>코드분석에 사용된 환경을 소개하며, 3장 2절과 3절에서 '' lisun'<br>Dorkbot과 Erger 악성코드에서 사용되는 인젝션 언 패킹 기법 ' 기법들에 디<br>을 설명하여 악성행위의 주체인 페이로드를 산출하는 방법을 ' 기법에 제안한다. 마지막으로 4장에서 본 논문의 향후 연구계획을 언급 고드군곡에 가중된 환경를 조개아<br>Dorkbot과 Erger 악성코드에서 사용되<br>을 설명하여 악성행위의 주체인 페이<br>제안한다. 마지막으로 4장에서 본 논문<br>하며 끝으로 결론을 맺는다. <sup>Ⅱ</sup>. 관련 연구 1. 인 메모리 악성코드 관련 연구

Jesse Smelcer는 인 메모리 악성코드의 역사를 통해 인 메모 리 악성코드의 탄생과 진화과정을 설명하며, 세부적으로 인 메 Micha<br>1. 인 메모리 악성코드 관련 연구<br>Jesse Smelcer는 인 메모리 악성코드의 역사를 통해 인 메모 - 기법을 설명<br>리 악성코드의 탄생과 진화과정을 설명하며, 세부적으로 인 메 - 다. 또한 여<br>모리 악성코드가 메모리보호 탐지도구를 회피하는 기술을 설명 - 석방법에 디<br>하여다. 또한 아서크도와 파인리스 아서크도인 카이전을 선명 - 서 - 이 - 그 그 하였다. 또한 악성코드와 파일리스 악성코드의 차이점을 설명하 - Jesse Sineicer는 된 메도니 극장코드의 극사를 중에 된 메도 - - - - - 기법을 설명<br>리 악성코드의 탄생과 진화과정을 설명하며, 세부적으로 인 메 - - 다. 또한 여<br>모리 악성코드가 메모리보호 탐지도구를 회피하는 기술을 설명 - - - 석방법에 디<br>하였다. 또한 악성코드와 파일리스 악성코드의 차이점을 설명하 - - - - Emeric 피<br>며 인 메모리 악성코드만 가지는 특 로운 악성코드 탐지도구와 방어기술을 통해 증가하고 있는 파 일리스 악성코드를 막아야한다고 주장하였다[2].<br>David Patten은 .NET프레임워크의 개발이 IT산업 발전 David Patten은 .NET프레임워크의 개발이 IT산업 발전

너 난 네도니 작성도도한 가지는 극장을 필정하셨다. 들도로 새 20에 사용되<br>로운 악성코드를 막아야한다고 주장하였다[2]. 2000년 2리스 악성코드를 막아야한다고 주장하였다[2]. 2000년 211 1212년 3120년<br>David Patten은 .NET프레임워크의 개발이 IT산업 발전 2011<br>에 긍정적인 영향을 주었지만, PowerShell 소프트웨어의 취약 2014 해당<br>저호로 아서코드의 점으로 악성코드의 발전에도 긍정적인 영향을 주었다고 주장하 였다. 또한 PowerShell 스크립트의 영향으로 인 메모리 악성코 David Fatten는 .NET 프데급쿼크의 개발이 11 인접 발전 - Willems<br>에 긍정적인 영향을 주었지만, PowerShell 소프트웨어의 취약 - 으며 해당<br>점으로 악성코드의 발전에도 긍정적인 영향을 주었다고 주장하 - 정확성을 믿<br>였다. 또한 PowerShell 스크립트의 영향으로 인 메모리 악성코 - 코드의 행동<br>드는 화이트리스트 형태로 높은 관리권한을 갖게 될 수 있다고 - 에 8~3여인 장양을 구从시민, Fowershell 소프트웨이의 뒤다 - 오며 해당<br>점으로 악성코드의 발전에도 긍정적인 영향을 주었다고 주장하 - 정확성을 만<br>였다. 또한 PowerShell 스크립트의 영향으로 인 메모리 악성코 - 코드의 행동<br>드는 화이트리스트 형태로 높은 관리권한을 갖게 될 수 있다고 - 거나 생성ㅎ<br>설명하며, 결과적으로 인 메모리 악성코드의 발전에 영향을 주 - - 면 d 었다고 설명하였다[3]. Liam O'Murchu와 Fred P.Gutierrez는 최초의 인 메모리

악성코드인 Poweliks를 IDA pro 디버거를 이용해 상세히 <sup>디</sup> 필정아머, 필파적으로 된 데도니 극경고드의 필신에 칭향을 구 다 면 dll이 로<br>었다고 설명하였다[3]. (이 )<br>Liam O'Murchu와 Fred P.Gutierrez는 최초의 인 메모리 (Seong Il<br>악성코드인 Poweliks를 IDA pro 디버거를 이용해 상세히 디 (제션기법에<br>버깅하였다. 분석 내용으로는 Poweliks가 사용하는 인젝션 기 (Dorkbot을<br>버에서 자기 자신을 차다고 <sub>결정이 자</sub>나ISI.<br>Liam O'Murchu와 Fred P.Gutierrez는 최초의 인 메모리 Seong II<br>악성코드인 Poweliks를 IDA pro 디버거를 이용해 상세히 디 제션기법에<br>버깅하였다. 분석 내용으로는 Poweliks가 사용하는 인젝션 기 Dorkbot을<br>법에서 자기 자신을 숨기는 방법 및 naming technique에 대하 사용하며 인

여 상세하게 분석하였다. 특히 C&C서버와 악성코드의 통신 과 여 상세하게 분석하였다. 특히 C&C서버와 악성코드의 통신 과<br>정에서 쓰이는 데이터를 분석하여 Poweliks가 사용하는 프로<br>트콜은 선면하였다. 또한 Poweliks 이 메모리 아서크드가 가지 여 상세하게 분석하였다. 특히 C&C서버와 악성코드의 통신 과<br>정에서 쓰이는 데이터를 분석하여 Poweliks가 사용하는 프로<br>토콜을 설명하였다. 또한 Poweliks 인 메모리 악성코드가 가지<br>는 지소서에 대체 선면하고 아서해의를 기수하여다!41 는 지속성에 대해 설명하고 악성행위를 기술하였다[4]. S세아게 군곡아졌다. 극이 C&C시미와 극장코드의 충진 과<br>서 쓰이는 데이터를 분석하여 Poweliks가 사용하는 프로<br>을 설명하였다. 또한 Poweliks 인 메모리 악성코드가 가지<br><br><br>Yang-seo Choi 등은 악성코드에서 주로 사용되는 패킹기<br><br>이 아흐하기버으 서며하였다. 패키 및 아흐하기수으 사용하

'3'에서 '쓰이는 '네이너'를 군작이어 Foweliks'가 '사용'이는 '프로<br>토콜을 설명하였다. 또한 Poweliks 인 메모리 악성코드가 가지<br>는 지속성에 대해 설명하고 악성행위를 기술하였다[4].<br>Yang-seo Choi 등은 악성코드에서 주로 사용되는 패킹기<br>법 및 암호화기법을 설명하였다. 패킹 및 암호화기술을 사용한<br>아서크드이 격으 PF 체더이 구즈가 전상과이과 다르기 때문에 노들을 필정이었다. 도안 Fowenks 한 메도니 극정도도가 가지<br>는 지속성에 대해 설명하고 악성행위를 기술하였다[4].<br>Yang-seo Choi 등은 악성코드에서 주로 사용되는 패킹기<br>법 및 암호화기법을 설명하였다. 패킹 및 암호화기술을 사용한<br>악성코드의 경우 PE 헤더의 구조가 정상파일과 다르기 때문에<br>저적 본서은 매운 히드다고 주작하며 독적 본서은 하더라도 제 는 시극장에 대해 철렁하고 극장행귀를 기울하겠다며.<br>- Yang-seo Choi 등은 악성코드에서 주로 사용되는 패킹기<br>법 및 암호화기법을 설명하였다. 패킹 및 암호화기술을 사용한<br>악성코드의 경우 PE 헤더의 구조가 정상파일과 다르기 때문에<br>정적 분석은 매우 힘들다고 주장하며 동적 분석을 하더라도 제<br>야사하이 만다고 하였다. 체단 여구에서는 CV(Characteristic Tang-seo Cnor 등는 학생표로에서 구로 사용되는 패성기<br>법 및 암호화기법을 설명하였다. 패킹 및 암호화기술을 사용한<br>악성코드의 경우 PE 헤더의 구조가 정상파일과 다르기 때문에<br>정적 분석은 매우 힘들다고 주장하며 동적 분석을 하더라도 제<br>약사항이 많다고 하였다. 해당 연구에서는 CV(Characteristic<br>Vecter)에 - 여덕 - 가지 - 오스를 - 전인하고 - ED(Eucli 립 및 日오와기립을 일정하셨다. 폐정 및 日오와기물을 사용한<br>악성코드의 경우 PE 헤더의 구조가 정상파일과 다르기 때문에<br>정적 분석은 매우 힘들다고 주장하며 동적 분석을 하더라도 제<br>약사항이 많다고 하였다. 해당 연구에서는 CV(Characteristic<br>Vector)에 여덟 - 가지 - 요소를 - 정의하고 - ED(Euclidean<br>Distance)거리 측정 바시은 사용하여 패킹 파일 타지 국정코르의 정구 FE 에디의 T초가 장장파일과 다르기 때문에<br>정적 분석은 매우 힘들다고 주장하며 동적 분석을 하더라도 제<br>약사항이 많다고 하였다. 해당 연구에서는 CV(Characteristic<br>Vector)에 여덟 가지 요소를 정의하고 ED(Euclidean<br>Distance)거리 측정 방식을 사용하여 패킹 파일 탐지 시스템을<br>제아초여다!51 제안하였다[5]. 3이 많다고 아겼다. 애칭 코키에서는 Uv(Characteristic<br>tor)에 - 여덟 - 가지 - 요소를 - 정의하고 - ED(Euclidean<br>ance)거리 측정 방식을 사용하여 패킹 파일 탐지 시스템을<br>하였다[5].<br>Kris Kendall은 실제 많은 피해를 입힌 악성코드를 분석하<br>분선한 11요은 바탕으로 체닥 아서크드를 선택하였다. 특히 Vector)에 여덟 가지 요소를 정의하고 ED(Euclidean<br>Distance)거리 측정 방식을 사용하여 패킹 파일 탐지 시스템을<br>제안하였다[5].<br>Kris Kendall은 실제 많은 피해를 입힌 악성코드를 분석하<br>고, 분석한 내용을 바탕으로 해당 악성코드를 설명하였다. 특히<br>동적. 정적 분석에 사용되는 도구를 설명하며 경우에 따라 어떤

고, 분석한 내용을 바탕으로 해당 악성코드를 설명하였다. 특히 세단았어DJ.<br>Kris Kendall은 실제 많은 피해를 입힌 악성코드를 분석하<br>고, 분석한 내용을 바탕으로 해당 악성코드를 설명하였다. 특히<br>동적, 정적 분석에 사용되는 도구를 설명하며 경우에 따라 어떤<br>도구가 효과적인지 언급하였다. 또한 역공학에 사용되는 디스어<br><sup>세븐</sup>리와 디버기도구이 IDA pro이 사용버을 설명하역디(6) 셈블리와 디버깅도구인 IDA pro의 사용법을 설명하였다[6]. 군국인 대중을 마용으로 해칭 극/8고드를 클링하였다. 특이<br>, 정적 분석에 사용되는 도구를 설명하며 경우에 따라 어떤<br>가 효과적인지 언급하였다. 또한 역공학에 사용되는 디스어<br>리와 디버깅도구인 IDA pro의 사용법을 설명하였다[6].<br>Iisun You와 Kangbin Yim은 공격자가 사용하는 난독화<br>드에 대체 서며친며서 아티바이러스 제품은 운회하는 곳격 중직, 3억 군직에 사용되는 도구를 철렁하며 정구에 따라 이번<br>도구가 효과적인지 언급하였다. 또한 역공학에 사용되는 디스어<br>셈블리와 디버깅도구인 IDA pro의 사용법을 설명하였다[6].<br>Iisun You와 Kangbin Yim은 공격자가 사용하는 난독화<br>기법들에 대해 설명하면서 안티바이러스 제품을 우회하는 공격<br>기법이 대해 설명하면서 안티바이러스 제품을 우회하는 공격

기법들에 대해 설명하면서 안티바이러스 제품을 우회하는 공격 '#들디와 니미'&도구된 IDA pro의 사충립을 '설명이었다'[0].<br>Iisun You와 Kangbin Yim은 공격자가 사용하는 난독화<br>기법들에 대해 설명하면서 안티바이러스 제품을 우회하는 공격<br>기법에 대해 설명하였다. 난독화 기법과 더불어 악성코드에 적<br>용되는 암호화, 다형화, 변형화 기법에 사용되는 Dead-code<br>insection, register, resesignment, subr IISUN TOU와 Kangoni TINT는 6적까가 사용하는 민국와<br>기법들에 대해 설명하면서 안티바이러스 제품을 우회하는 공격<br>기법에 대해 설명하였다. 난독화 기법과 더불어 악성코드에 적<br>용되는 암호화, 다형화, 변형화 기법에 사용되는 Dead-code<br>insertion, register reassignment, subroutine reordering,<br>instruction substitut 기립들에 대해 설명하였다. 난독화 기법과 더불어 악성코드에 적<br>기법에 대해 설명하였다. 난독화 기법과 더불어 악성코드에 적<br>용되는 암호화, 다형화, 변형화 기법에 사용되는 Dead-code<br>insertion, register reassignment, subroutine reordering,<br>instruction substitution, code transposition등을 설명하였다<br>[7] [7]. 는 日오와, 다양와, 민영와 기립에 사장되는 Dead-Code<br>rtion, register reassignment, subroutine reordering,<br>uction substitution, code transposition등을 설명하였다<br>Michael과 Sikorski는 악성코드분석에 필요한 다양한 기<br>보서도구르 설명하였다. 특히 아티디버기기버과 아티 VM

inseruon, register reassignment, subrouune reordering,<br>instruction substitution, code transposition등을 설명하였다<br>[7].<br>Michael과 Sikorski는 악성코드분석에 필요한 다양한 기<br>법과 분석도구를 설명하였다. 특히 안티디버깅기법과 안티 VM<br>기버으 서며하며 해다 아티기수들은 히미하는 바버은 서며하여 Instruction substitution, code transposition<del>'s 을</del> 실광하셨다<br>- Michael과 Sikorski는 악성코드분석에 필요한 다양한 기<br>법과 분석도구를 설명하였다. 특히 안티디버깅기법과 안티 VM<br>기법을 설명하며 해당 안티기술들을 회피하는 방법을 설명하였<br>다. 또한 여러 가지 이제셔기버은 선면한역으며 Shellcode 분 L71.<br>- Michael과 Sikorski는 악성코드분석에 필요한 다양한 기<br>법과 분석도구를 설명하였다. 특히 안티디버깅기법과 안티 VM<br>기법을 설명하며 해당 안티기술들을 회피하는 방법을 설명하였<br>다. 또한 여러 가지 인젝션기법을 설명하였으며, Shellcode 분<br>서바버에 대체 선면하여다!외 - Michael과 Sikorski는 국·85<br>법과 분석도구를 설명하였다. 특히<br>기법을 설명하며 해당 안티기술들:<br>다. 또한 여러 가지 인젝션기법을<br>석방법에 대해 설명하였다[8].<br>- Emeric과 Nasi는 PE 이제셔 7 파 군국도구를 결정이겼다. 극이 인디디미경기됩과 인디 VM<br>법을 설명하며 해당 안티기술들을 회피하는 방법을 설명하였<br>. 또한 여러 가지 인젝션기법을 설명하였으며, Shellcode 분<br>방법에 대해 설명하였다[8].<br>Emeric과 Nasi는 PE 인젝션 기법에 대하여 설명하고 인젝<br>에 AL&되는 여러 가지 API를 스캔하였다. 더 나아가 PF 이

기립를 실행하며 해장 된다기물들을 회과하는 행립을 실행하였<br>다. 또한 여러 가지 인젝션기법을 설명하였으며, Shellcode 분<br>석방법에 대해 설명하였다[8].<br>Emeric과 Nasi는 PE 인젝션 기법에 대하여 설명하고 인젝<br>션에 사용되는 여러 가지 API를 소개하였다. 더 나아가 PE 인<br>제셔욕 c어어로 자서하여 하수와 사용되는 매개벽수까지 자세 다. 또만 여니 가지 원색전기립을 철렁이궜으며, Snencode 군<br>석방법에 대해 설명하였다[8].<br>Emeric과 Nasi는 PE 인젝션 기법에 대하여 설명하고 인젝<br>션에 사용되는 여러 가지 API를 소개하였다. 더 나아가 PE 인<br>젝션을 c언어로 작성하여 함수와 사용되는 매개변수까지 자세<br><sub>하게 선면하여</sub>ruol 하게 설명하였다[9].

Willems 등은 악성코드 분석 툴인 CWSandbox를 제작하였 인에 사용되는 역니 가지 AFI를 소개하셨다. 더 다아가 FE 된<br>젝션을 c언어로 작성하여 함수와 사용되는 매개변수까지 자세<br>하게 설명하였다[9].<br>Willems 등은 악성코드 분석 툴인 CWSandbox를 제작하였<br>으며 해당 툴은 윈도우즈32 운영체제 기반으로 자동성, 효율성,<br>저화선은 마족하여다고 즐자하여다. 체다 투은 제자하며선 아선 պ진를 C만이로 적·3 00억 됩구가 사중되는 메개인구까지 사제<br>하게 설명하였다[9].<br>Willems 등은 악성코드 분석 툴인 CWSandbox를 제작하였<br>으며 해당 툴은 윈도우즈32 운영체제 기반으로 자동성, 효율성,<br>정확성을 만족하였다고 주장하였다. 해당 툴을 제작하면서 악성<br><br>코드이 해도기바 부서은 지해하였다. 아서코드가 파인은 수저하 아게 필정아갔다!91.<br>- Willems 등은 악성코드 분석 툴인 CWSandbox를 제작하였<br>으며 해당 툴은 윈도우즈32 운영체제 기반으로 자동성, 효율성,<br>정확성을 만족하였다고 주장하였다. 해당 툴을 제작하면서 악성<br>코드의 행동기반 분석을 진행하였다. 악성코드가 파일을 수정하<br><br>거나 새서하는 바버. 윈도우즈 레지스트리를 벼격하는 바버. 어 - winents 등는 극·3코드 군곡 물론 Uw Sandbox를 세곡하셨<br>으며 해당 툴은 윈도우즈32 운영체제 기반으로 자동성, 효율성,<br>정확성을 만족하였다고 주장하였다. 해당 툴을 제작하면서 악성<br>코드의 행동기반 분석을 진행하였다. 악성코드가 파일을 수정하<br>거나 생성하는 방법, 윈도우즈 레지스트리를 변경하는 방법, 어<br>떠 duol 르드딘는지를 선면하고 마지마ㅇ르 저ㅂ를 소수시하기 으며 해장 돌는 핀도구스52 군장세세 기민으로 사충'8, 요율'8,<br>정확성을 만족하였다고 주장하였다. 해당 툴을 제작하면서 악성<br>코드의 행동기반 분석을 진행하였다. 악성코드가 파일을 수정하<br>거나 생성하는 방법, 윈도우즈 레지스트리를 변경하는 방법, 어<br>떤 dll이 로드되는지를 설명하고 마지막으로 정보를 송수신하기<br><br><br><br>이하 네트의크 여겨과저은 서며하여다[10] '8곡'8를 닌극아났다고 구'8아났다. 애'8 불들 ^<br>코드의 행동기반 분석을 진행하였다. 악성코드가<br>거나 생성하는 방법, 윈도우즈 레지스트리를 변<br>떤 dll이 로드되는지를 설명하고 마지막으로 정보<br>위한 네트워크 연결과정을 설명하였다[10].<br>Seong Il Bae 등을 이 메모리 아서크드가 죽 드의 영웅기만 군식을 선영야됐다. 락정코드가 파일을 구정하<br>나 생성하는 방법, 윈도우즈 레지스트리를 변경하는 방법, 어<br>.dll이 로드되는지를 설명하고 마지막으로 정보를 송수신하기<br>한 네트워크 연결과정을 설명하였다[10].<br>Seong Il Bae 등은 인 메모리 악성코드가 주로 사용하는 인<br>셔기버에 -대하여 -선면하역으며 -이 -메모리 -안서크드이 거나 생성하는 방법, 윈도우즈 레지스트리를 변경하는 방법, 어<br>떤 dll이 로드되는지를 설명하고 마지막으로 정보를 송수신하기<br>위한 네트워크 연결과정을 설명하였다[10].<br>Seong Il Bae 등은 인 메모리 악성코드가 주로 사용하는 인<br>젝션기법에 대하여 설명하였으며, 인 메모리 악성코드인

된 du의 도드피는지를 늘렁하고 마시닥으로 정도를 승규된야기<br>위한 네트워크 연결과정을 설명하였다[10].<br>Seong Il Bae 등은 인 메모리 악성코드가 주로 사용하는 인<br>젝션기법에 대하여 설명하였으며, 인 메모리 악성코드인<br>Dorkbot을 분석하였다. Dorkbot은 이중구조의 인젝션기법을<br>사용하며 이젠션에 사용되는 기벼은 IDA Pro 도구를 이용해 귀만 네드귀크 코질파장를 철렁이겠다[10].<br>- Seong Il Bae 등은 인 메모리 악성코드가 주로 사용하는 인<br>젝션기법에 -대하여 -설명하였으며, 인 -메모리 -악성코드인<br>Dorkbot을 분석하였다. Dorkbot은 이중구조의 인젝션기법을<br>사용하며 인젝션에 사용되는 기법을 IDA Pro 도구를 이용해

## 분석하였다[11].

석하였다[11].<br>악하였다[11].<br>앞서 언급한 바와 같이 악성코드와 인 메모리 악성코드분석 는 CreateF<br>, 다양한 관련 여군가 지해되어지마 이 메모리 아서크드가 사. 이된 프로션 분석하였다[11].<br>앞서 언급한 바와 같이 악성코드와 인 메모리 악성코드분석 는 CreateF<br>에 다양한 관련 연구가 진행되었지만, 인 메모리 악성코드가 사 입될 프로서<br>욕찰는 인젠션 기버은 부선참고 했다 인젠션은 언 패키츠여 페 DI L 은 리드 분석하였다[11].<br>알서 언급한 바와 같이 악성코드와 인 메모리 악성코드분석 는 CreateF<br>에 다양한 관련 연구가 진행되었지만, 인 메모리 악성코드가 사 입될 프로서<br>용하는 인젝션 기법을 분석하고 해당 인젝션을 언 패킹하여 페 DLL을 로!<br>이르드를 축축하는 바번을 제시하는 여구는 미비하 신전이다. 하다되 의회 군국이겠다[11].<br>- 앞서 언급한 바와 같이 악성코드와 인 메모리 악성코드분석<br>에 다양한 관련 연구가 진행되었지만, 인 메모리 악성코드가 사<br>용하는 인젝션 기법을 분석하고 해당 인젝션을 언 패킹하여 페<br>이로드를 추출하는 방법을 제시하는 연구는 미비한 실정이다. 2. 인 메모리 악성코드 세 가지 인젝션방법

드를 추출하는 방법을 제시하는 연구는 미비한 실정이다.<br>- 한 행동 - 한 정도 시 가지 인 제션방법<br>- 인 메모리 악성코드 세 가지 인 제션방법 - <sup>인 자로 지경</sup><br>프로세스 인젝션이란 말 그대로 사용하고자 하는 악의적인 - <sup>코드 인정</sup><br>르 대사이 되는 프로세스에 상인하고 간역된 프로세스가 - 할 대상 프 하게 된다.<br>2. 인 메모리 악성코드 세 가지 인젝션방법 함계 된다.<br>프로세스 인젝션이란 말 그대로 사용하고자 하는 악의적인 코드 인적<br>코드를 대상이 되는 프로세스에 삽입하고, 감염된 프로세스가 할 대상 프<br>이드하지 안은 아서해의를 수해하는 거이다. 보 기수은 이 메모 하여 프로시 2. 인 메모리 악성코드 세 가지 인젝션방법 <sup>인자로 지경</sup><br>프로세스 인젝션이란 말 그대로 사용하고자 하는 악의적인 <sup>코드 인조</sup><br>코드를 대상이 되는 프로세스에 삽입하고, 감염된 프로세스가 <sup>할 대상 프</sup><br>의도하지 않은 악성행위를 수행하는 것이다. 본 기술은 인 메모 <sup>하여 프로서</sup><br>리 아서코드의 특서에 운사하며 파인 언어 아서해의를 수해하 WriteProce 리 악성코드의 특성에 유사하며, 파일 없이 악성행위를 수행하 <sup>럼</sup> 위장해 화이트 리스팅 탐지 <sup>및</sup> 안티바이러스 도구를 회피한 다. 본 기법은 윈도우즈에서 제공하는 API의 함수를 사용하여 실행할 수 있으며, <sup>몇</sup> 개의 함수를 이용하면 누구나 쉽게 인젝 기 최적화된 '8적이다. 애칭 구립는 '8'장적인 프로세스인 것지<br>- 럼 위장해 화이트 리스팅 탐지 및 안티바이러스 도구를 회피한 - 트를 생성하<br>다. 본 기법은 윈도우즈에서 제공하는 API의 함수를 사용하여 - 레드를 실행<br>실행할 수 있으며, 몇 개의 함수를 이용하면 누구나 쉽게 인젝 - <sup>은</sup> 독립 실<br>션을 수행할 수 있다. 또한 이미 알려진 인젝션기법에 조금씩 - - 분리하여 십<br>변혁된 변형된 기법까지 사용되며, 수많은 기법이 존재하여 악성코드 실행할 수 있으며, 몇 개의 함수를 이용하면 누구나 쉽게 인젝 글9일 구 났으며, ※ 개의 함구를 이용하신 구가 됩게 한짝<br>션을 수행할 수 있다. 또한 이미 알려진 인젝션기법에 조금씩 볼<br>변형된 기법까지 사용되며, 수많은 기법이 존재하여 악성코드 제<br>분석가들의 분석을 어렵게 만든다. 본 절에서는 인 메모리 악성 예<br>코드에서 주로 사용되는 DLL 인젝션 기법, Process 시<br>Hellewing PE 인제션 기버은 선면하다 선면에 아서 [포 1]은 인들 구행될 구 있다. 도안 이미 될더신 인색인기립에 오금씩<br>변형된 기법까지 사용되며, 수많은 기법이 존재하여 악성코드 @ 참조해야한<br>분석가들의 분석을 어렵게 만든다. 본 절에서는 인 메모리 악성 @ 의 탐지도구<br>코드에서 주로 사용되는 DLL 인젝션 기법, Process M용한다.<br>Hollowing, PE 인젝션 기법을 설명한다. 설명에 앞서 [표 1]은 ..................... 민영된 기립까지 사용되며, 구많은 기립이 근체하여 학생코드<br>분석가들의 분석을 어렵게 만든다. 본 절에서는 인 메모리 악성 <sup>2의 탐지</sup>도구<br>코드에서 주로 사용되는 DLL 인젝션 기법, Process 사용한다.<br>Hollowing, PE 인젝션 기법을 설명한다. 설명에 앞서 [표 1]은<br>인젝션기법에 주로 사용되는 API에 해당되는 함수와 해당 함수 가. DL.<br>이 서며은 나타내다. 군작가들의 군작을 이십기<br>코드에서 - 주로 - 사용되<br>Hollowing, PE 인젝션 -<br>인젝션기법에 주로 사용도<br>의 설명을 나타낸다.<br>-Hollowing, PE 인젝션 기법을 설명한다. 설명에 앞서 [표 1]은<br>인젝션기법에 주로 사용되는 API에 해당되는 함수와 해당 함수<br>의 설명을 나타낸다.<br>표 1. 인젝션에 사용되는 주요 API

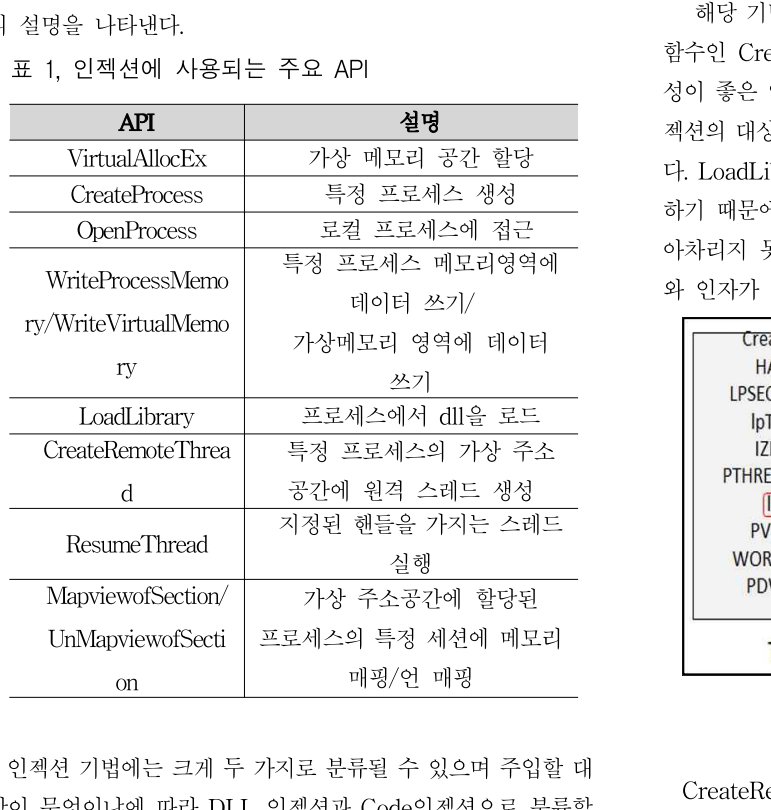

상이 무엇이냐에 따라 DLL 인젝션과 Code인젝션으로 분류할 인젝션 기법에는 크게 두 가지로 분류될 수 있으며 주입할 대<br>상이 무엇이냐에 따라 DLL 인젝션과 Code인젝션으로 분류할<br>수 있다.<br>DLL 인젝션이란 프로세스가 필요한 DLL을 로드할 때 악의 DLL 인젝션이란 프로세스가 필요한 DLL을 로드할 때 악의

 $\begin{aligned} \text{24.1} \end{aligned} \label{eq:25.20}$ 적인 DLL을 로드 하도록 하는 것이다. 해당 기법의 핵심 함수<br>는 CreateBerneteThread()이며 OpenPrecess()로 DLL이 사 적인 DLL을 로드 하도록 하는 것이다. 해당 기법의 핵심 함수<br>는 CreateRemoteThread()이며, OpenProcess()로 DLL이 삽<br>이된 프로세스를 어느다. 이어서 CetProcAddress()를 이용해 적인 DLL을 로드 하도록 하는 것이다. 해당 기법의 핵심 함수<br>는 CreateRemoteThread()이며, OpenProcess()로 DLL이 삽<br>입될 프로세스를 얻는다. 이어서 GetProcAddress()를 이용해<br>DLL은 로드하는 LoodLibrary()이 주스를 구하 딕 마지마이르 적인 DLL을 로드 하도록 하는 것이다. 해당 기법의 핵심 함수<br>는 CreateRemoteThread()이며, OpenProcess()로 DLL이 삽<br>입될 프로세스를 얻는다. 이어서 GetProcAddress()를 이용해<br>DLL을 로드하는 LoadLibrary()의 주소를 구한 뒤 마지막으로<br>하다되 의치에 WriteProcessMemory()를 이용해 DLL을 사이 식민 DLL을 도르 야도국 아는 것이다. 예정 기립의 액집 됩구<br>는 CreateRemoteThread()이며, OpenProcess()로 DLL이 삽<br>입될 프로세스를 얻는다. 이어서 GetProcAddress()를 이용해<br>DLL을 로드하는 LoadLibrary()의 주소를 구한 뒤 마지막으로<br>할당된 위치에 WriteProcessMemory()를 이용해 DLL을 삽입<br>하게 된다. 선면한 모든 한 는 CreateRemoteTinead()이며, OpenFrocess()로 DLL이 접<br>입될 프로세스를 얻는다. 이어서 GetProcAddress()를 이용해<br>DLL을 로드하는 LoadLibrary()의 주소를 구한 뒤 마지막으로<br>할당된 위치에 WriteProcessMemory()를 이용해 DLL을 삽입<br>하게 된다. 설명한 모든 함수들은 CreateRemoteThread()의<br>이자료 지저되다 급할 프로세스를 닫는<br>DLL을 로드하는 Loa<br>할당된 위치에 Writel<br>하게 된다. 설명한 도<br>인자로 지정된다.<br> LL를 도르아는 LoadLibrary()의 구조를 구한 귀 마시픽으로<br>당된 위치에 WriteProcessMemory()를 이용해 DLL을 삽입<br>게 된다. 설명한 모든 함수들은 CreateRemoteThread()의<br>자로 지정된다.<br>코드 인젝션이란 첫 번째로 OpenPorcess()를 이용해 주입<br>: 대사 프로세스의 해두은 어느다. VirtualAllocFy()를 이용

프로세스 인젝션이란 말 그대로 사용하고자 하는 악의적인 "코드 인젝션이란 "첫 번째로 OpenPorcess()를 이용해 주입<br>코드를 대상이 되는 프로세스에 삽입하고, 감염된 프로세스가 "할 대상 프로세스의 핸들을 얻는다. VirtualAllocEx()를 이용<br>의도하지 않은 악성행위를 수행하는 것이다. 본 기술은 인 메모 "하여 프로세스 메모리공간에 삽입될 메모리영역을 확보한다.<br>리 악성코드의 <sub>할 3단</sub> 귀지에 Wilterfocessivieniory()를 이용해 DLL를 됩립<br>하게 된다. 설명한 모든 함수들은 CreateRemoteThread()의<br>인자로 지정된다.<br>-<br>호드 인젝션이란 -첫 번째로 OpenPorcess()를 이용해 주입<br>할 대상 프로세스의 핸들을 얻는다. VirtualAllocEx()를 이용<br>하여 프로세스 메모리곳가에 산인된 메모리여여우 확보하다 아게 된다. 철렁한 도는 엄구들는 CreatenemoteTinead()의<br>인자로 지정된다.<br>- 코드 인젝션이란 -첫 번째로 OpenPorcess()를 이용해 주입<br>할 대상 프로세스의 핸들을 얻는다. VirtualAllocEx()를 이용<br>하여 프로세스 메모리공간에 삽입될 메모리영역을 확보한다.<br>WriteProcessMemory()를 이용해 하다되 메모리에 데이터를 닌사도 시장된다.<br>- 코드 인젝션이란 - 첫 번째로 OpenPorcess()를 이용해 주입<br>할 대상 프로세스의 핸들을 얻는다. VirtualAllocEx()를 이용<br>하여 프로세스 메모리공간에 삽입될 메모리영역을 확보한다.<br>WriteProcessMemory()를 이용해 할당된 메모리에 데이터를<br>기록하다. CreateRemoteThread()를 이용해 프로세스에 스레 - 코드 단짝잔이던 - 첫 단째로 OpenForcess()를 이용해 구립<br>할 대상 프로세스의 핸들을 얻는다. VirtualAllocEx()를 이용<br>하여 프로세스 메모리공간에 삽입될 메모리영역을 확보한다.<br>WriteProcessMemory()를 이용해 할당된 메모리에 데이터를<br>기록한다. CreateRemoteThread()를 이용해 프로세스에 스레<br>드를 새서하고 마지막으로 PosumoThread 할 대장 프로세스의 맨들을 듣는다. VirtualAfioCEX()를 이용<br>하여 프로세스 메모리공간에 삽입될 메모리영역을 확보한다.<br>WriteProcessMemory()를 이용해 할당된 메모리에 데이터를<br>기록한다. CreateRemoteThread()를 이용해 프로세스에 스레<br>드를 생성하고 마지막으로 ResumeThread()를 사용해 해당 스<br>레드를 신해시키다 DU L 이제셔과는 다르게 해당 하여 프로세스 메도니S선에 접접될 메도니영식을 획모한다.<br>WriteProcessMemory()를 이용해 할당된 메모리에 데이터를<br>기록한다. CreateRemoteThread()를 이용해 프로세스에 스레<br>드를 생성하고 마지막으로 ResumeThread()를 사용해 해당 스<br>레드를 실행시킨다. DLL 인젝션과는 다르게 해당 인젝션 기법<br>으 도리 신해ㅋㄷ를 사인하기 때문에 ㅋㄷ여여과 데이터여여 winteriocessivieniory()를 이중에 활성된 메도니에 데이터를<br>기록한다. CreateRemoteThread()를 이용해 프로세스에 스레<br>드를 생성하고 마지막으로 ResumeThread()를 사용해 해당 스<br>레드를 실행시킨다. DLL 인젝션과는 다르게 해당 인젝션 기법<br>은 독립 실행코드를 삽입하기 때문에 코드영역과 데이터영역<br><br>분리하여 산이하다. 따라서 산이된 코드는 전환하 데이터 기록안다. Creatervernote Inread()를 이중에 프로세크에 크네<br>드를 생성하고 마지막으로 ResumeThread()를 사용해 해당 스<br>레드를 실행시킨다. DLL 인젝션과는 다르게 해당 인젝션 기법<br>은 독립 실행코드를 삽입하기 때문에 코드영역과 데이터영역<br>분리하여 삽입한다. 따라서 삽입된 코드는 정확한 데이터영역을<br><br>찬즈체안하다. DU 이제셔보다 구현이 어렵지만 DU 이제셔 드를 정장하고 마시닥으로 Resume Intead()를 사용해 해당 그<br>레드를 실행시킨다. DLL 인젝션과는 다르게 해당 인젝션 기법<br>은 독립 실행코드를 삽입하기 때문에 코드영역과 데이터영역<br><br>분리하여 삽입한다. 따라서 삽입된 코드는 정확한 데이터영역을<br>참조해야한다. DLL 인젝션보다 구현이 어렵지만 DLL 인젝션<br>이 타지드구를 운히하 수 이어 곳격자들은 ㅋㄷ 이제셔요 만이 네드를 실행시킨다. DLL 인색인파는 다르게 애칭 인색인 거렵<br>은 독립 실행코드를 삽입하기 때문에 코드영역과 데이터영역<br>분리하여 삽입한다. 따라서 삽입된 코드는 정확한 데이터영역을<br>참조해야한다. DLL 인젝션보다 구현이 어렵지만 DLL 인젝션<br>의 탐지도구를 우회할 수 있어 공격자들은 코드 인젝션을 많이<br>사용하다 사용한다. 조해야한다. DLL 인젝션보다 구현이 어렵지만 DLL 인<br>탐지도구를 우회할 수 있어 공격자들은 코드 인젝션을<br>용한다.<br>가. DLL 인젝션 CreateRemoteThread()<br>해당 기벽은 여러 가지 DLL 인젠션 기벅 중 위도우즈

넘시도구글 구외될 구 있어 중격사들은 코드 인책선을 많이<br>올한다.<br><br>가. DLL 인젝션 CreateRemoteThread()<br>해당 기법은 여러 가지 DLL 인젝션 기법 중 윈도우즈 제공<br>-<br><br>- 이 CreateRemoteThread()를 이용하다는 츠며에서 욕여 사용안다.<br>-<br>가. DLL 인젝션 CreateRemoteThread()<br>- 해당 기법은 여러 가지 DLL 인젝션 기법 중 윈도우즈 제공<br>함수인 CreateRemoteThread()를 이용한다는 측면에서 유연<br>서이 좋은 이제셔기버이다. 곤겨간에 이체 새서도 스레드가 이 가. DLL 인젝션 CreateRemoteThread()<br>해당 기법은 여러 가지 DLL 인젝션 기법 중 윈도우즈 제공<br>함수인 CreateRemoteThread()를 이용한다는 측면에서 유연<br>성이 좋은 인젝션기법이다. 공격자에 의해 생성된 스레드가 인 기. DLL '큰'파'란 CreateNenfoteTfiread()<br>해당 기법은 여러 가지 DLL 인젝션 기법 중 윈도우즈 제공<br>함수인 CreateRemoteThread()를 이용한다는 측면에서 유연<br>성이 좋은 인젝션기법이다. 공격자에 의해 생성된 스레드가 인<br>젝션의 대상이 되는 DLL에 대하여 LoadLibrary함수를 실행한<br>다 LoadLibrary함수는 르드디는 DLL이 DWMain함수를 - 애3 기립는 역니 가지 DLL 친짝진 기립 중 퀸도구크 새 8<br>함수인 CreateRemoteThread()를 이용한다는 측면에서 유연<br>성이 좋은 인젝션기법이다. 공격자에 의해 생성된 스레드가 인<br>젝션의 대상이 되는 DLL에 대하여 LoadLibrary함수를 실행한<br>다. LoadLibrary함수는 로드되는 DLL의 DllMain함수를 실행<br><br>차기 때문에 저사적이 프로세스처럼 ㅂ여 시욕진들으 임구된 CreateremoteTinead()를 이용한다는 극단에서 규현<br>성이 좋은 인젝션기법이다. 공격자에 의해 생성된 스레드가 인<br>젝션의 대상이 되는 DLL에 대하여 LoadLibrary함수를 실행한<br>다. LoadLibrary함수는 로드되는 DLL의 DllMain함수를 실행<br>하기 때문에 정상적인 프로세스처럼 보여 사용자들은 쉽게 알<br>아차리지 목한다. [그리 11은 CroatePemeteThr '8이 좋는 단짝간거립이다. '6 작가'에 되에 '8'8번 드네드가 '런<br>젝션의 대상이 되는 DLL에 대하여 LoadLibrary함수를 실행한<br>다. LoadLibrary함수는 로드되는 DLL의 DllMain함수를 실행<br>하기 때문에 정상적인 프로세스처럼 보여 사용자들은 쉽게 알<br>아차리지 못한다. [그림 1]은 CreateRemoteThread()의 인자<br>이 있고 시행하는 하수이 개이를 나타내다 պ진의 대공이 되는 DLL에 대하여 LoadLibrary됨<br>다. LoadLibrary함수는 로드되는 DLL의 DllMain<br>하기 때문에 정상적인 프로세스처럼 보여 사용자를<br>아차리지 못한다. [그림 1]은 CreateRemoteThre<br>와 인자가 실행하는 함수의 개요를 나타낸다.

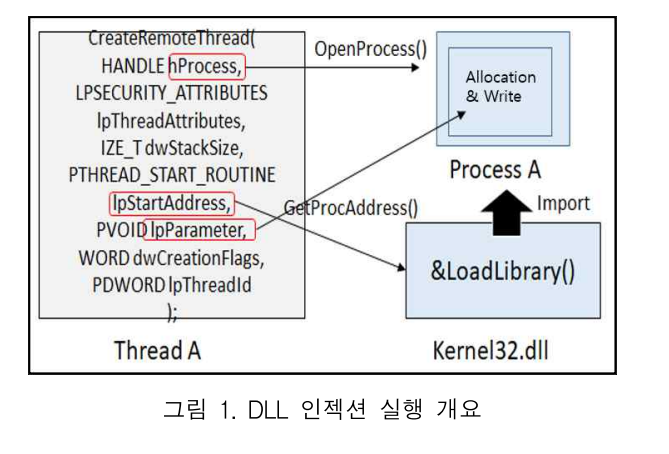

Thread A Kernel32.dll<br>그림 1. DLL 인젝션 실행 개요<br>CreateRemoteThread함수의 첫 번째 인자는 OpenProcess<br>함수를 이용하여 얻은 프로세스의 핸들을 나타내며, 4번째 매개 그림 1. DLL 인젝션 실행 개요<br>- 그림 1. DLL 인젝션 실행 개요<br>- CreateRemoteThread함수의 첫 번째 인자는 OpenProcess<br>함수를 이용하여 얻은 프로세스의 핸들을 나타내며, 4번째 매개<br>. 그림 1. DLL 관짝인 필영 개표<br>-<br>CreateRemoteThread함수의 첫 번째 인자는 OpenProcess<br>함수를 이용하여 얻은 프로세스의 핸들을 나타내며, 4번째 매개<br>변수인 lpStartAddress는 LoadLibrary()를 가리킨다. 정상적<br>이 경우 스레드를 새서한 프로세스에서 LoadLibrary()를 가리 변수인 lpStartAddress는 LoadLibrary()를 가리킨다. 정상적<br>인 경우 스레드를 생성할 프로세스에서 LoadLibrary()를 가리

키지만, 윈도우즈는 각 프로세스의 Kernel32.dll의 이미지베이 키지만, 윈도우즈는 각 프로세스의 Kernel32.dll의 이미지베이<br>스 주소를 일정하게 관리하므로 Kerne32.dll의 함수를 가리켜<br>드 문제가 되지 않는다. 보 과전까지 전상적으로 수해이 이루어 키지만, 윈도우즈는 각 프로세스의 Kernel32.dll의 이미지베이<br>스 주소를 일정하게 관리하므로 Kerne32.dll의 함수를 가리켜<br>도 문제가 되지 않는다. 본 과정까지 정상적으로 수행이 이루어<br>지면 5번째 이자이 InPerameter를 이용체 프로세스 내이 스레 키지만, 윈도우즈는 각 프로세스의 Kernel32.dll의 이미지베이<br>스 주소를 일정하게 관리하므로 Kerne32.dll의 함수를 가리켜<br>도 문제가 되지 않는다. 본 과정까지 정상적으로 수행이 이루어<br>지면 5번째 인자인 lpParameter를 이용해 프로세스 내의 스레<br>드 의치를 하다하고 사용된 DUL은 쓰다. 메모리 역역 하다에는 기적인, 코도구스는 식 프로세스의 Kerneb2.tul의 이미지매의<br>스 주소를 일정하게 관리하므로 Kerne32.dll의 함수를 가리켜<br>도 문제가 되지 않는다. 본 과정까지 정상적으로 수행이 이루어<br>지면 5번째 인자인 lpParameter를 이용해 프로세스 내의 스레<br>드 위치를 할당하고 사용될 DLL을 쓴다. 메모리 영역 할당에는<br>VirtualAllocEx()가 시욕되며 -이후 WritePro 스 구소를 활정하게 관니아프로 Kernesz.cur의 함구를 가니거<br>도 문제가 되지 않는다. 본 과정까지 정상적으로 수행이 이루어<br>지면 5번째 인자인 lpParameter를 이용해 프로세스 내의 스레<br>드 위치를 할당하고 사용될 DLL을 쓴다. 메모리 영역 할당에는<br>VirtualAllocEx()가 사용되며, 이후 WriteProcessMemory()<br>를 이용해 쓰고간하는 데이터를 메모리에 산인하 도 눈새가 되지 않는다. 논 파장까지 장장적으로 구행이 이루어<br>지면 5번째 인자인 lpParameter를 이용해 프로세스 내의 스레<br>드 위치를 할당하고 사용될 DLL을 쓴다. 메모리 영역 할당에는<br>VirtualAllocEx()가 사용되며, 이후 WriteProcessMemory()<br>를 이용해 쓰고자하는 데이터를 메모리에 삽입한다. 마지막으로<br>새서되 스레드를 ResumeTbrad()를 이용해 신 시민 5년째 된사인 iprarameter를 이용해 프로세크 내의 크네<br>드 위치를 할당하고 사용될 DLL을 쓴다. 메모리 영역 할당에는<br>VirtualAllocEx()가 사용되며, 이후 WriteProcessMemory()<br>를 이용해 쓰고자하는 데이터를 메모리에 삽입한다. 마지막으로<br>생성된 스레드를 ResumeThrad()를 이용해 실행시키는 것으<br>르 인젠션이 선곡적으로 수해된다. 드 귀시를 활공하고 사중될 DLL를 든다<br>VirtualAllocEx()가 사용되며, 이후 W<br>를 이용해 쓰고자하는 데이터를 메모리<sup>,</sup><br>생성된 스레드를 ResumeThrad()를 <sup>c</sup><br>로 인젝션이 성공적으로 수행된다. 를 이용해 쓰고자하는 데이터를 메모리에 삽입한다. 마지막으로<br>생성된 스레드를 ResumeThrad()를 이용해 실행시키는 것으<br>로 인젝션이 성공적으로 수행된다.<br>나. Process Hollowing<br>Process Hollowing은 프로세스 인젝션과 같이 프로세스

된 스테드글 Resume I firad()을 이용해 설명시키는 것으<br>인젝션이 성공적으로 수행된다.<br><br>Process Hollowing<br>Process Hollowing은 프로세스 인젝션과 같이 프로세스<br><br>프로세스 자체를 이제셔 하는 기버이다. 최근 아서코드에서 에 프로세스 자체를 인젝션 하는 기법이다. 최근 악성코드에서<br>사용되는 흔한 기법으로 정지 상태로 만들어 놓은 정상적인 프 ա 니 - PE(Portable Executable) 인젝션 사용되는 흔한 기법으로 정지 상태로 만들어 놓은 정상적인 프 로세스를 로드하여, 본래코드가 할당된 메모리영역을 악성코드 가 속해있는 메모리영역으로 바꾸는 기술이다. 해당 기술은 세 에 드로세스 자세를 단적한 아는 거렵이다. 최는 작용고드에서<br>사용되는 흔한 기법으로 정지 상태로 만들어 놓은 정상적인 프<sub>Z</sub> WHO PEM<br>로세스를 로드하여, 본래코드가 할당된 메모리영역을 악성코드 MAT(In<br>가 속해있는 메모리영역으로 바꾸는 기술이다. 해당 기술은 세 Table)구조<br>부적인 기술들도 매우 다양한 편이다. 기본적으로 정상 프로그 성된다. 프!<br><sub>래은 CreateProcess</sub> 램을 CreateProcess함수를 이용하여 실행시키는데 인자로 CREATE\_SUSPENDED를 넣는다. 이후 메모리에 매핑되어 가 극해졌는 메도니 3극으로 마무는 기물이다. 해칭 기물은 세 - 14556가 고<br>부적인 기술들도 매우 다양한 편이다. 기본적으로 정상 프로그 - 성된다. 프<br>램을 - CreateProcess함수를 이용하여 실행시키는데 인자로 - PE 로더에<br>CREATE\_SUSPENDED를 넣는다. 이후 메모리에 매핑되어 - 메모리공간<br>있는 각 섹션에 대하여 Unmapviewofsection함수를 이용하여 -구적인 기울들도 배구 다중한 원이다. 기준적으로 정정 프로그 - - - - 6년이, 그<br>램을 - CreateProcess함수를 이용하여 실행시키는데 인자로 - - PE 로더에<br>CREATE\_SUSPENDED를 넣는다. 이후 메모리에 매핑되어 - 메모리공간<br>있는 각 섹션에 대하여 Unmapviewofsection함수를 이용하여 - 로드된다.<br>정상코드를 언 매핑하고 악성코드를 WriteProcess 함들 Createrfocess함구를 이중하여 질영시키는데 친사로 - TL 고기 W<br>CREATE\_SUSPENDED를 넣는다. 이후 메모리에 매핑되어 - 메모리공간<br>있는 각 섹션에 대하여 Unmapviewofsection함수를 이용하여 - 로드된다. 최<br>정상코드를 언 매핑하고 악성코드를 WriteProcessMemory함 - 이미 다른 :<br>수로 다시 덮어쓴다. 해당 기술을 사용한다면 실제로는 악의 인 프로그램을 일반 사용자가 보기에 정상 프로그램인 것처럼 위장할 수 있다. 또한 본래 실행이 정상적으로 이뤄졌기 때문에 '8'3고드를 된 매형이고 작정고드를 WINEFIOCESSMENIOTy 함께 보기 기록 다시 덮어쓴다. 해당 기술을 사용한다면 실제로는 악의적 및 과정이 필요<br>인 프로그램을 일반 사용자가 보기에 정상 프로그램인 것처럼 이다. PE S<br>위장할 수 있다. 또한 본래 실행이 정상적으로 이뤄졌기 때문에 이다. PE S<br>기존권한과 같은 권한을 갖고 있다. 따라서 메모리의 권한을 탐 나는 각각 삽<br><br>지하 구도 다시 높이든다. 애칭 기술을 사용한다면 될세로는 극크적<br>인 프로그램을 일반 사용자가 보기에 정상 프로그램인 것처럼 이다. PE 9<br>위장할 수 있다. 또한 본래 실행이 정상적으로 이뤄졌기 때문에 이다. PE 9<br>기존권한과 같은 권한을 갖고 있다. 따라서 메모리의 권한을 탐 는 각각 삽<br>지하는 도구로는 탐지가 불가능하며, 디스크를 사용하지 않기 는 프로세스 된 프로그림을 달린 시중시가 모기에 경칭 :<br>위장할 수 있다. 또한 본래 실행이 정상적으로<br>기존권한과 같은 권한을 갖고 있다. 따라서 메<br>지하는 도구로는 탐지가 불가능하며, 디스크<br>때문에 인 메모리 악성코드로 분류한다.<br>내 기수이 해시은 CreateProcess하수록 이 3월 구 있다. 도안 논대 질영이 33직으로 이뤄졌기 때문에<br>존권한과 같은 권한을 갖고 있다. 따라서 메모리의 권한을 탐으로 는 각각 삽<br>하는 도구로는 탐지가 불가능하며, 디스크를 사용하지 않기 이 는 프로세스<br>문에 인 메모리 악성코드로 분류한다. 이용해 정지 상태의 이 주소를 알이<br>본 기술의 핵심은 CreateProcess함수를 이용해 정지 상태의 이 주소를 알이<br>르세스르 만들고 전환한 Im

기근판만과 같은 판만을 찾고 있다. 따다시 메도니의 판만을 함께 보니 그 그 그<br>지하는 도구로는 탐지가 불가능하며, 디스크를 사용하지 않기에 보는 프로세스<br>매문에 인 메모리 악성코드로 분류한다.<br>본 기술의 핵심은 CreateProcess함수를 이용해 정지 상태의 수소를 알이<br>프로세스로 만들고 정확한 Image Base 주소를 알아내는 것이 될 할 약<br>다. 그렇지 알으며 해단 프로세스 주스이 위 '배군'에 한 메도니 학생코드도 군규한다.<br>- 본 기술의 핵심은 CreateProcess함수를 이용해 정지 상태의 - 주소를 알아<br>프로세스로 만들고 정확한 Image Base 주소를 알아내는 것이 - 될 - 악<br>다. 그렇지 않으면 해당 프로세스 주소의 원본 바이너리를 메모 - CreateRem<br>리에서 언 매핑할 수 없다. 공격자는 Image Base 주소를 알아 - 드를 생성히<br>내기 - 의해 - 근 기울의 역점은 CreaterTocess 함부를 이중에 정시 경대의 - 그 그 그<br>프로세스로 만들고 정확한 Image Base 주소를 알아내는 것이 - 될 - 악<br>다. 그렇지 않으면 해당 프로세스 주소의 원본 바이너리를 메모 - CreateRen<br>리에서 언 매핑할 수 없다. 공격자는 Image Base 주소를 알아 - 드를 생성ㅎ<br>내기 - 위해 - QueryProcessInformatio 프로세스도 만들고 정확한 Image Base<br>다. 그렇지 않으면 해당 프로세스 주소의<br>리에서 언 매핑할 수 없다. 공격자는 Imag<br>내기 - 위해 - QueryProcessInformation<br>GetThreadContext함수를 이용한다.<br>- QueryProcessInformation하수를 - 효율 QueryProcessInformation함수를 호출하면 PEB(Process

Environment Block)를 알 수 있다. PEB란 유저레벨에서 프로 세스의 정보를 담는 구조체이다. 구조체에 선언되어 있는 변수 GetTifieadContext함구를 이용한다.<br>QueryProcessInformation함수를 호출하면 PEB(Process<br>Environment Block)를 알 수 있다. PEB란 유저레벨에서 프로<br>세스의 정보를 담는 구조체이다. 구조체에 선언되어 있는 변수<br>PVOID ImageBaseAddress를 이용하여 공격자는 Image<br>Rase, 주스를, 회드하다. 다른 또 하 가지 바버으로 UderyFrocessinformation함구들 오돌아인 FEB(Frocess<br>Environment Block)를 알 수 있다. PEB란 유저레벨에서 프로<br>세스의 정보를 담는 구조체이다. 구조체에 선언되어 있는 변수<br>PVOID ImageBaseAddress를 이용하여 공격자는 Image<br>Base 주소를 획득한다. 다른 또 한 가지 방법으로<br>CetThreadContext하수를 이용하여 PEB를 Environment Biock)를 할 구 있다. PEB단 규지데필에서 프로<br>세스의 정보를 담는 구조체이다. 구조체에 선언되어 있는 변수<br>PVOID ImageBaseAddress를 이용하여 공격자는 Image<br>Base 주소를 획득한다. 다른 또 한 가지 방법으로<br>GetThreadContext함수를 이용하여 PEB를 구할 수 있다.<br>SUSPENDED사태로 새서되 프로레스의 격을 Contoxt의 제그의 정보를 담근 T조제이다. T조제에 진단되어 있는 만구<br>PVOID ImageBaseAddress를 이용하여 공격자는 Image<br>Base 주소를 획득한다. 다른 또 한 가지 방법으로<br>GetThreadContext함수를 이용하여 PEB를 구할 수 있다.<br>SUSPENDED상태로 생성된 프로세스의 경우 Context의 ...<br>ERV에는 PER이 주스가 드어가 이다 PER주스에 OvOS으 더 FVOID InlageDaseAddress를 이용하여 승격사는 Inlage<br>Base 주소를 획득한다. 다른 또 한 가지 방법으로<br>GetThreadContext함수를 이용하여 PEB를 구할 수 있다.<br>SUSPENDED상태로 생성된 프로세스의 경우 Context의<br>EBX에는 PEB의 주소가 들어가 있다. PEB주소에 0x08을 더<br><sup>하며 Impage Base 주소를 나타내게 되며 다를 프로세스의 </sup> Base 구조를 획득한다. 다른 도 한 가지 정립으로<br>GetThreadContext함수를 이용하여 PEB를 구할 수 있다.<br>SUSPENDED상태로 생성된 프로세스의 경우 Context의<br>EBX에는 PEB의 주소가 들어가 있다. PEB주소에 0x08을 더<br>하면 Image Base 주소를 나타내게 되며, 다른 프로세스의 메<br>모리를 이우 수 이는 BoodProcoseMomory하수를 이용하여 프 GetTifieadConflext함구를 이용하여 FEB를 1월 구 있다.<br>SUSPENDED상태로 생성된 프로세스의 경우 Context의<br>EBX에는 PEB의 주소가 들어가 있다. PEB주소에 0x08을 더<br>하면 Image Base 주소를 나타내게 되며, 다른 프로세스의 메<br>모리를 읽을 수 있는 ReadProcessMemory함수를 이용하여 프<br>리세스의 Image Base 주소를 구하 수 있다. SUSPENDED상태로 생성된 프로세스의 경우 Context의<br>EBX에는 PEB의 주소가 들어가 있다. PEB주소에 0x08을 더<br>하면 Image Base 주소를 나타내게 되며, 다른 프로세스의 메<br>모리를 읽을 수 있는 ReadProcessMemory함수를 이용하여 프<br>로세스의 Image Base 주소를 구할 수 있다. [그림 2]는

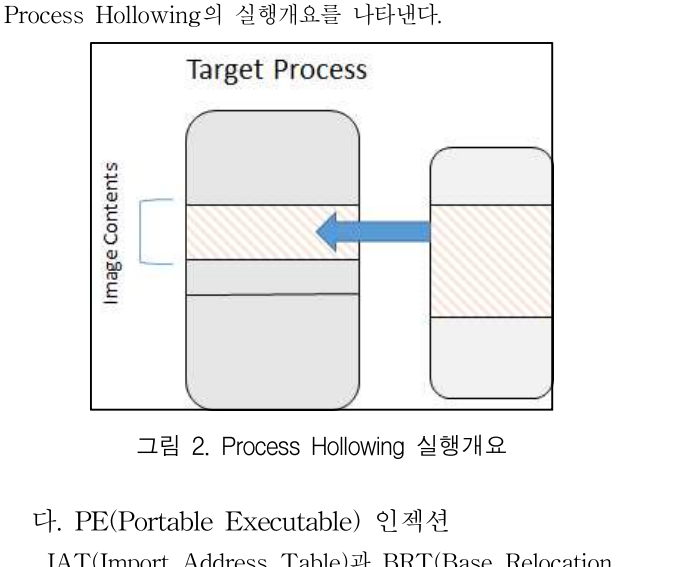

다. 그렇지 않으면 해당 프로세스 주소의 원본 바이너리를 메모 그림 2. Process Hollowing 실행개요<br>-<br>-<br>IAT(Import Address Table)과 BRT(Base Relocation<br>-Table)구조체가 PE 파일이 실행되면서 특정 메모리 영역에 생 다. PE(Portable Executable) 인젝션<br>IAT(Import Address Table)과 BRT(Base Relocation<br>Table)구조체가 PE 파일이 실행되면서 특정 메모리 영역에 생<br>성된다. 프로세스 실행에 필요한 정보, 메모리, DLL의 주소는<br>PE 르더에 의해 IAT 테이블이 생성된다. BPT는 프로세스의 9. I Evi Ortable Executable) 근착구<br>IAT(Import Address Table)과 BRT(Base Relocation<br>Table)구조체가 PE 파일이 실행되면서 특정 메모리 영역에 생<br>성된다. 프로세스 실행에 필요한 정보, 메모리, DLL의 주소는<br>PE 로더에 의해 IAT 테이블이 생성된다. BRT는 프로세스의<br>메모리공가에 PE 체디이 저녁주 하나인 Image Base IAT(Import Address Table)과 BKT(Base Relocation<br>Table)구조체가 PE 파일이 실행되면서 특정 메모리 영역에 생<br>성된다. 프로세스 실행에 필요한 정보, 메모리, DLL의 주소는<br>PE 로더에 의해 IAT 테이블이 생성된다. BRT는 프로세스의<br>메모리공간에 PE 헤더의 정보중 하나인 Image Base 주소에<br>르드되다. 프로세스는 자시마의 고육한 메모리주스를 Table/T 소재가 FE 파일이 일행되면서 극장 메도니 중국에 생<br>성된다. 프로세스 실행에 필요한 정보, 메모리, DLL의 주소는<br>PE 로더에 의해 IAT 테이블이 생성된다. BRT는 프로세스의<br>메모리공간에 PE 헤더의 정보중 하나인 Image Base 주소에<br>로드된다. 프로세스는 자신만의 고유한 메모리주소를 가지므로<br>이미 다를 프로세스가 체다 여여은 사용하고 이다며 PF 재배치 '8번다. 드로세스 '글썽'에 '클효한 '8호, '메도니, DLL'의 '구조는<br>PE 로더에 의해 IAT 테이블이 생성된다. BRT는 프로세스의<br>메모리공간에 PE 헤더의 정보중 하나인 Image Base 주소에<br>로드된다. 프로세스는 자신만의 고유한 메모리주소를 가지므로<br>이미 다른 프로세스가 해당 영역을 사용하고 있다면 PE 재배치<br>과저이 필요하며 '재배치과저에서 필요한 저보가 BBT'이 저보 FE 도니에 되에 IAT 네이들이 정칭된다. BKT는 프로세스크<br>메모리공간에 PE 헤더의 정보중 하나인 Image Base 주소에<br>로드된다. 프로세스는 자신만의 고유한 메모리주소를 가지므로<br>이미 다른 프로세스가 해당 영역을 사용하고 있다면 PE 재배치<br>과정이 필요하며, 재배치과정에서 필요한 정보가 BRT의 정보<br>이다. PE 이제셔이 해시으 IAT저ㅂ야 BPT저ㅂ를 바꾸는 거 <sub>메도니 8</sub>신에 FE 에너크 정보장 아다닌 Inlage Base 구도에<br>로드된다. 프로세스는 자신만의 고유한 메모리주소를 가지므로<br>이미 다른 프로세스가 해당 영역을 사용하고 있다면 PE 재배치<br>과정이 필요하며, 재배치과정에서 필요한 정보가 BRT의 정보<br>이다. PE 인젝션의 핵심은 IAT정보와 BRT정보를 바꾸는 것<br><br><br><br>이다. PE 인제션은 OpenProcess*하*수와 VirtualAll 도드된다. 프로세스는 사진인의 고규안 메도디구조를 가지르도<br>이미 다른 프로세스가 해당 영역을 사용하고 있다면 PE 재배치<br>과정이 필요하며, 재배치과정에서 필요한 정보가 BRT의 정보<br>이다. PE 인젝션의 핵심은 IAT정보와 BRT정보를 바꾸는 것<br>이다. PE 인젝션은 OpenProcess함수와 VirtualAllocEx함수<br>는 가가 사이된 프로세스이 헤드우 구하 메이 사이된 대사이 되 이미 나는 르도세스가 애칭 칭곡을 사용하고 있다면 FE 세매시<br>과정이 필요하며, 재배치과정에서 필요한 정보가 BRT의 정보<br>이다. PE 인젝션의 핵심은 IAT정보와 BRT정보를 바꾸는 것<br>이다. PE 인젝션은 OpenProcess함수와 VirtualAllocEx함수<br>는 각각 삽입될 프로세스의 핸들을 구할 때와 삽입될 대상이 되<br>는 프로세스에 메모리공가은 하다하 때 시욕되다. 이때 저확하 는 프로세스에 메모리공간을 할당할 때 사용된다. 이때, 정확한 이다. FE 코պ진의 액곱는 IAT 8모과 BRT 8모를 마시는 것<br>이다. PE 인젝션은 OpenProcess함수와 VirtualAllocEx함수<br>는 각각 삽입될 프로세스의 핸들을 구할 때와 삽입될 대상이 되<br>는 프로세스에 메모리공간을 할당할 때 사용된다. 이때, 정확한<br>위치에 메모리를 할당하기 위해 BRT의 정보를 참조하여 절대<br>주스를 아이내 딕 WriteProceseMemery하수를 사용하 이다. FE 전찍전은 OpenFrocess됩구나 VirtualAnocess됩구<br>는 각각 삽입될 프로세스의 핸들을 구할 때와 삽입될 대상이 되<br>는 프로세스에 메모리공간을 할당할 때 사용된다. 이때, 정확한<br>위치에 메모리를 할당하기 위해 BRT의 정보를 참조하여 절대<br>주소를 알아낸 뒤 WriteProcessMemory함수를 사용하여 입력<br><br><br><br><br><br><br><br><br><br><br><br><br><br><br><br> - 이 이 이 이 있지 않아 있 는 식식 집립될 프로세스의 맨들을 가질 때가 집립될 대장이 되<br>는 프로세스에 메모리공간을 할당할 때 사용된다. 이때, 정확한<br>위치에 메모리를 할당하기 위해 BRT의 정보를 참조하여 절대<br>주소를 알아낸 뒤 WriteProcessMemory함수를 사용하여 입력<br>될 악성코드를 메모리에 위치시킨다. 이후<br>CreateRemoteThreed하수를 효출하여 다른 프로세스 는 프로세스에 메도디 6신들 활성할 때 사충된다. 이메, 3월인<br>위치에 메모리를 할당하기 위해 BRT의 정보를 참조하여 절대<br>주소를 알아낸 뒤 WriteProcessMemory함수를 사용하여 입력<br>될 - 악성코드를 - 메모리에 - 위치시킨다. - 이후<br>CreateRemoteThread함수를 호출하여 다른 프로세스에 스레<br>드르 새서하여 RemoteThread를 통해 스레드를 신해시켜 아서 귀시에 메도니를 할당아기 귀에 BN1의 상모를 침소하여 설대<br>주소를 알아낸 뒤 WriteProcessMemory함수를 사용하여 입력<br>될 - 악성코드를 - 메모리에 - 위치시킨다. - 이후<br>CreateRemoteThread함수를 호출하여 다른 프로세스에 스레<br>드를 생성하여 RemoteThread를 통해 스레드를 실행시켜 악성<br>해의를 수해하게 되다 [그리 31으 PE 이제셔이 저체저이 과저 구조를 할아한 귀 Writerfocessivienfory 암구를 사용하여 집력<br>될 - 악성코드를 - 메모리에 - 위치시킨다. - 이후<br>CreateRemoteThread함수를 호출하여 다른 프로세스에 스레<br>드를 생성하여 RemoteThread를 통해 스레드를 실행시켜 악성<br>행위를 수행하게 된다. [그림 3]은 PE 인젝션의 전체적인 과정<br>으 나타내다 <sup>될 작성조프</sup><br>CreateRemoteTl<br>드를 생성하여 Re<br>행위를 수행하게<br>을 나타낸다.

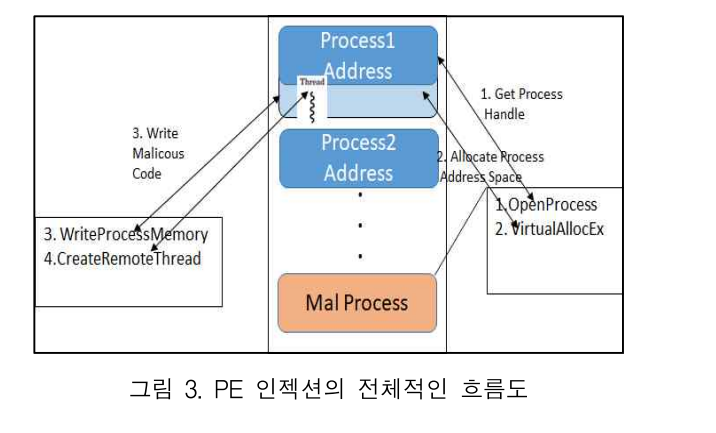

PE 인젝션 기법을 요약하여 설명하자면 임의의 프로세스의 PE 인젝션 기법을 요약하여 설명하자면 임의의 프로세스의<br>메모리를 읽고 쓰거나 다른 영역에 있는 프로세스에 스레드를 변해 인자는<br>새서하고 신해시키는 해의는 매우 어려운 인이지마 윈도우즈 - - 는 데이터 e 생성하고 실행시키는 행위는 매우 어려운 일이지만, 윈도우즈 PE 인젝션 기법을 요약하여 설명하자면 임의의 프로세스의 000 시간인 hP<br>메모리를 읽고 쓰거나 다른 영역에 있는 프로세스에 스레드를 변째 인자는<br>생성하고 실행시키는 행위는 매우 어려운 일이지만, 윈도우즈 다 - 데이터의<br>시스템API를 이용하면 누구나 쉽게 해당 기법을 수행할 수 있<br>다는 장정은 이용한 인제셔 공격바버이다 - FE 단짝인 기립을 효탁하여 철정하시고 됨<br>메모리를 읽고 쓰거나 다른 영역에 있는 프로/<br>생성하고 실행시키는 행위는 매우 어려운 일이<br>시스템API를 이용하면 누구나 쉽게 해당 기법<br>다는 장점을 이용한 인젝션 공격방법이다. Ⅲ. 인 메모리 악성코드 분석 \_ <sub>H.M.I</sub>u 기능이른 | | | | <sub>네가 에 이</sub> 9 | | |<br>는 장점을 이용한 인젝션 공격방법이다.<br>-<br>1. 분석 환경과 도구<br><br><sub>정적 부석방법과 동적 분석방법은 악성코드분석</sub>

정적 분석방법과 동적 분석방법은 악성코드분석에서 가장 <sup>많</sup>  $\begin{array}{c|c} \textbf{III.} & \textbf{O} & \textbf{m} & \textbf{H} & \textbf{H} & \textbf{H} \\ \textbf{III.} & \textbf{P} & \textbf{H} & \textbf{H} & \textbf{H} & \textbf{H} \\ \textbf{I.} & \textbf{H} & \textbf{H} & \textbf{H} & \textbf{H} & \textbf{H} & \textbf{H} \\ \textbf{I.} & \textbf{H} & \textbf{H} & \textbf{H} & \textbf{H$  $\begin{array}{c|c} 1. \ \hline +1. \ \hline +2. \ \hline -2. \ \hline -2. \ \hline$ 상환경을 사용하였으며 VirtualBot 5.2.8 버전의 Windows <sup>7</sup>  $\sim$  정적 군작장법과 중적 군국장법은 학장고드군적에서 가장 많이 쓰이는 방법론이며, 해당 연구에서 Dorkbot과 Erger악성코<br>드를 분석하기 위해 두 가지 모두 사용하였다. 분석환경에는 가<br>상환경을 사용하였으며 VirtualBot 5.2.8 버전의 Windows 7<br>64bit 이미지를 사용하였다. 또한 내부 네트워크를 이용하여 분<br>서화격과 효스트화격은 도리적으로 분리시켜 아저하게 분석 이 쓰이는 광립론이며, 예정 된다에서 DOKbou과 Erger익정코<br>드를 분석하기 위해 두 가지 모두 사용하였다. 분석환경에는 가<br>상환경을 사용하였으며 VirtualBot 5.2.8 버전의 Windows 7<br>64bit 이미지를 사용하였다. 또한 내부 네트워크를 이용하여 분<br>석환경과 호스트환경을 독립적으로 분리시켜 안전하게 분석하<br>역단, 디버기드구르 FDA Pro를 사용해으며 FDA Pro란 디 드들 군지야기 귀에 구 가지 도구 사용하였다. 군지관경에는 가<br>상환경을 사용하였으며 VirtualBot 5.2.8 버전의 Windows 7<br>64bit 이미지를 사용하였다. 또한 내부 네트워크를 이용하여 분<br>석환경과 호스트환경을 독립적으로 분리시켜 안전하게 분석하<br>였다. 디버깅도구로 IDA Pro를 사용했으며, IDA Pro란 디스 19867892<br>어센블러르 바이너리 파이으 어센블리어르 캔구서체 상환경을 사용하였으며 VirtualBot 5.2.8 버전의 Windows 7<br>64bit 이미지를 사용하였다. 또한 내부 네트워크를 이용하여 분<br>석환경과 호스트환경을 독립적으로 분리시켜 안전하게 분석하<br>였다. 디버깅도구로 IDA Pro를 사용했으며, IDA Pro란 디스<br>에셀블러로 바이너리 파일을 어셈블리어로 재구성해주는 툴이<br>마셀블러로 바이너리 파일을 어셈블리어로 재구성해주는 툴이 19667 04DIL 이미시를 사용이겠다. 도안 내구 네드쿼그를 이용이에 군<br>석환경과 호스트환경을 독립적으로 분리시켜 안전하게 분석하<br>였다. 디버깅도구로 IDA Pro를 사용했으며, IDA Pro란 디스 - 19867896<br>이셈블러로 바이너리 파일을 어셈블리어로 재구성해주는 툴이 - 19867898<br>다. 본 장에서는 해당 툴로 인 메모리악성코드인 Dorkbot과 - 19867898<br>Fracel 사용하는 역환경과 오드트환경을 극립적으로 군다시켜 단신이게 군직이 10067006<br>있다. 디버깅도구로 IDA Pro를 사용했으며, IDA Pro란 디스 10067007<br>이셈블러로 바이너리 파일을 어셈블리어로 재구성해주는 툴이 10067009<br>다. 본 장에서는 해당 툴로 인 메모리악성코드인 Dorkbot과 10067000<br>Erger이 사용하는 인젝션기법을 언 패킹하여 페이로드를 산출 10067000<br>S 자다. 너머경도T도 IDA PIO를 사용했으며, IDA PIO는 너그<br>어셈블러로 바이너리 파일을 어셈블리어로 재구성해주는 툴이<br>다. 본 장에서는 해당 툴로 인 메모리악성코드인 Dorkbot과 - 19667898<br>Erger이 사용하는 인젝션기법을 언 패킹하여 페이로드를 산출 - 19667888<br>하는 방법을 중점적으로 설명한다. 두 악성코드 모두 두 번의 - 1988888<br>이제셔은 사용하여 부서 인젝션을 사용하여 분석을 어렵게 함과 동시에 분석시간을 지 연시킨다. 하는 방법을 중점적으로 설명한다. 두 악성코드 모두 두 번의<br>인젝션을 사용하여 분석을 어렵게 함과 동시에 분석시간을 지<br>연시킨다.<br>2. 인젝션 언 패킹, Dorkbot<br>Dorkbot은 PE 인젝션 기법과 Process Hollowing의 변형을

N킨다.<br>2.인젝션 언 패킹, Dorkbot<br>Dorkbot은 PE 인젝션 기법과 Process Hollowing의 변형을<br>유하모로써 초 등 버이 이제셔요 지해하다. [그림 41는 요구로 1.<br>2. 인젝션 언 패킹, Dorkbot<br>Dorkbot은 PE 인젝션 기법과 Process Hollowing의 변형을 1980 se as a<br>사용하므로써 총 두 번의 인젝션을 진행한다. [그림 4]는<br>Norkbot은 신해하 프로세스 이스프로리이 저보르 나타내며 [그림 6]; 000 MH 이 대킹, Dorkbot<br>Dorkbot은 PE 인젝션 기법과 Process Hollowing의 변형을<br>사용하므로써 총 두 번의 인젝션을 진행한다. [그림 4]는<br>Dorkbot을 실행한 프로세스 익스플로러의 정보를 나타내며 [그림 6];<br>Porkbot exe가 iexplere.exe를 변현된 것은 본 수 이다. 한수의 정보 2. 근 그 는 그 - O. DOIKDOU<br>Dorkbot은 PE 인젝션 기법과 Process Hollowing의 변형을<br>사용하므로써 총 두 번의 인젝션을 진행한다. [그림 4]는<br>Dorkbot을 실행한 프로세스 익스플로러의 정보를 나타내며<br>Orkbot.exe가 iexplore.exe로 변형된 것을 볼 수 있다.<br>- Depexplore.exe

| explorer, exe<br>$\blacksquare$ | 0,37 | 116,080 K | 103,900 K | 1800  |
|---------------------------------|------|-----------|-----------|-------|
| PEview, exe                     |      | 8,660 K   | 21,488 K  | 1712  |
| pmb4,exe                        | 0.58 | 11,376 K  | 23,092 K  | 2920  |
| Hisnpa,exe                      | 0,23 | 30,792 K  | 11,576 K  | 2864  |
| Dorkbot, exe<br>■ 1             |      | 1,272 K   | 3,388 K   | 1896  |
| explorer, exe                   | 2,72 | 82,020 K  | 87,608 K  | 1800  |
| PEview, exe                     |      | 9,048 K   | 21,316K   | 1712  |
| pmb4,exe                        | 0.45 | 12,864 K  | 24,136 K  | 1052  |
| I snpa exe                      | 0.26 | 31.072 K  | 11.436 K  | 1276. |
| lexplore, exe                   | 0.01 | 7,348 K   | 19,316 K  | 2292  |
| lexplore, exe                   | 0,01 | 8,384 K   | 20,768 K  | 1412  |

익스플로러의 정보로 인젝션의 대상이 되는 프로세스는 iexplore로 유추할 수 있으며, DorkBot 실행 정보 다음 구에서 중요<br>이스플로러의 정보로 인젝션의 대상이 되는 프로세스는 잘을 Hex<br>iexplore로 유추할 수 있으며, Dorkbot의 본래 실행파일은 삭 것을 확인할<br>제되 호 레지스트리를 벼격하는 것을 볼 수 이다. 그 그 보 보이며 그림 4. DorkBot 실행 정보<br>익스플로러의 정보로 인젝션의 대상이 되는 프로세스는<br>iexplore로 유추할 수 있으며, Dorkbot의 본래 실행파일은 삭<br>제된 후 레지스트리를 변경하는 것을 볼 수 있다.<br>IDA Pro로 Dorkbot의 바이너리파일을 연 뒤 인젝션에 많 IDA Pro로 Dorkbot의 바이너리파일을 연 뒤 인젝션에 <sup>많</sup>

이 사용되는 API에 BP를 입력한 <sup>뒤</sup> 분석을 진행하면 WriteProcessMemory()가 호출되는 것을 확인할 수 있다. [그 세번 구 네시스트너클 민정이는 것을 할 구 됐다.<br>
IDA Pro로 Dorkbot의 바이너리파일을 연 뒤 인젝션에 많<br>
이 사용되는 API에 BP를 입력한 뒤 분석을 진행하면 호출하는 N<br>
WriteProcessMemory()가 호출되는 것을 확인할 수 있다.[그 에서 1번에<br>립 5]는 WirteProcessMemory()의 MSDN정보이며 첫 번째 출되는 것을

<br>인자인 hProcess는 삽입될 대상이 되는 프로세스의 핸들, 두<br><br>버째 이자는 쓰이는 데이터이 주스 \_센 버째 이자는 신제 쓰이 인자인 hProcess는 삽입될 대상이 되는 프로세스의 핸들, 두<br>번째 인자는 쓰이는 데이터의 주소, 세 번째 인자는 실제 쓰이<br>는 데이터의 의치 네 버째 이자는 데이터의 크기를 나타내다 인자인 hProcess는 삽입될 대상이 되는 프로세스의 핸들, 두<br>번째 인자는 쓰이는 데이터의 주소, 세 번째 인자는 실제 쓰이<br>는 데이터의 위치, 네 번째 인자는 데이터의 크기를 나타낸다.

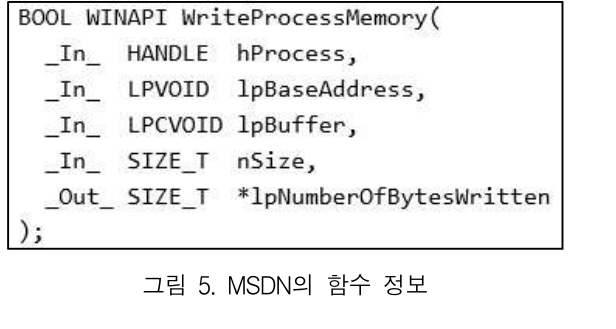

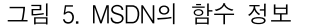

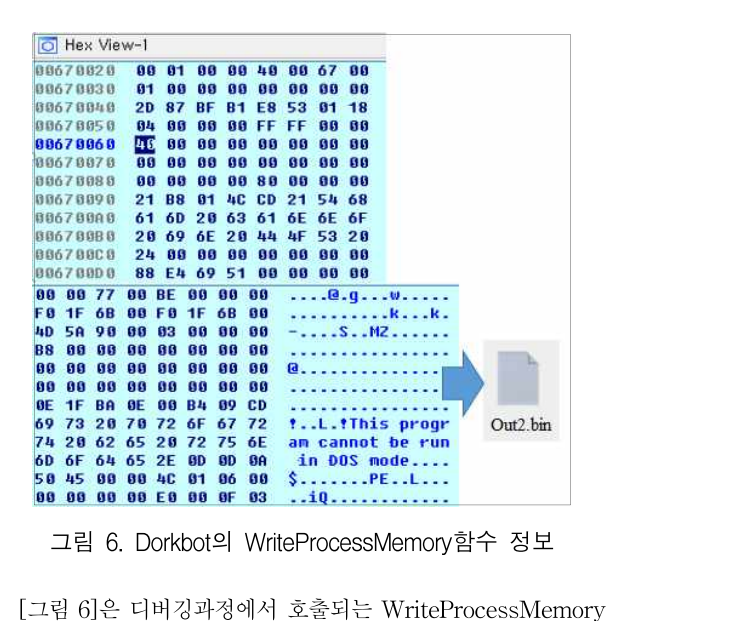

**80 80 80 80 80 80 8F 88 ..iQ............**<br>그림 6. Dorkbot의 WriteProcessMemory함수 정보<br>[그림 6]은 디버깅과정에서 호출되는 WriteProcessMemory<br>함수의 정보로, 0x670060주소에 PE 파일 형식의 데이터가 사<br>욕되는 것은 본 수 이다. 쓰인 데이터이 의친는 0x00400000로 그림 6. Dorkbot의 WriteProcessMemory함수 정보<br>[그림 6]은 디버깅과정에서 호출되는 WriteProcessMemory<br>함수의 정보로, 0x670060주소에 PE 파일 형식의 데이터가 사<br>용되는 것을 볼 수 있다. 쓰일 데이터의 위치는 0x004000000로<br>ㅋ기 400바이트이다 추호 보서은 의해 해다 메모리역역은 더프 [그림 6]은 디버깅과정에서 호출되는 WriteProcessMemory<br>함수의 정보로, 0x670060주소에 PE 파일 형식의 데이터가 사<br>용되는 것을 볼 수 있다. 쓰일 데이터의 위치는 0x00400000로<br>크기 400바이트이다. 추후 분석을 위해 해당 메모리영역을 덤프<br>참여 Out?bin파이로 전작하여다 - [그림 0]는 디미경과정에서 오를피는<br>함수의 정보로, 0x670060주소에 PE 과<br>용되는 것을 볼 수 있다. 쓰일 데이터:<br>크기 400바이트이다. 추후 분석을 위해<br>하여 Out2.bin파일로 저장하였다.<br>- Out2.bin우 다시 IDA Pra를 신해 ㅋ ?3모도, 0x070000가소에 PE 파일 영식의 데이디가 사<br>는 것을 볼 수 있다. 쓰일 데이터의 위치는 0x00400000로<br>400바이트이다. 추후 분석을 위해 해당 메모리영역을 덤프<br>Out2.bin파일로 저장하였다.<br>Out2.bin을 다시 IDA Pro로 실행시켜 인젝션에 많이 사용<br>API일주로 부서하다버며 NTMopViowofSoction하수와 되는 API위주로 분석하다보면 NTMapViewofSection함수와

크기 400마이드이다. 구구 군곡들 귀해 해장 배도니장곡들 넘르<br>하여 Out2.bin과일로 저장하였다.<br>- Out2.bin을 다시 IDA Pro로 실행시켜 인젝션에 많이 사용<br>되는 API위주로 분석하다보면 NTMapViewofSection함수와<br>NTUnMapViewofSection함수가 호출되는 것을 확인할 수 있<br>다. NTMapViewofSection함수는 10개의 이자를 가지며 본 여 or의 Out2.bin확률로 시장이었다.<br>- Out2.bin을 다시 IDA Pro로 실행시켜 인젝션에 많이 사용<br>되는 API위주로 분석하다보면 NTMapViewofSection함수와<br>NTUnMapViewofSection함수가 호출되는 것을 확인할 수 있<br>다. NTMapViewofSection함수는 10개의 인자를 가지며 본 연<br>구에서 주으하 이자는 세 버째 이자로 체단 이자는 메모리 세셔 Uutz.bin을 다시 IDA Pro도 설행시켜 인책인에 많이 사용<br>되는 API위주로 분석하다보면 NTMapViewofSection함수와<br>NTUnMapViewofSection함수가 호출되는 것을 확인할 수 있<br>다. NTMapViewofSection함수는 10개의 인자를 가지며 본 연<br>구에서 중요한 인자는 세 번째 인자로 해당 인자는 메모리 섹션<br>에 스태프인터 저브를 갖고 인다. 따라서 스태인 피는 AF1귀구도 문직이다모된 NTMapViewolSection함구와<br>NTUnMapViewofSection함수가 호출되는 것을 확인할 수 있<br>다. NTMapViewofSection함수는 10개의 인자를 가지며 본 연<br>구에서 중요한 인자는 세 번째 인자로 해당 인자는 메모리 섹션<br>에 스택포인터 정보를 갖고 있다. 따라서 스택의 값이 가리키는<br>간은 Hoy Viouy를 통해 관찰참면 한 번 더 PE N I Univiap vieworsection 함구가 호를피는 것을 확인될 구 있<br>다. NTMapViewofSection함수는 10개의 인자를 가지며 본 연<br>구에서 중요한 인자는 세 번째 인자로 해당 인자는 메모리 섹션<br>에 스택포인터 정보를 갖고 있다. 따라서 스택의 값이 가리키는<br>값을 Hex View를 통해 관찰하면 한 번 더 PE 파일이 쓰이는<br>저우 확이하 수 이다 2작 2적에서 어극하 이 다. N I Mapvieworsecuon 함구는 10개의 원사를 가지며 돈 원<br>구에서 중요한 인자는 세 번째 인자로 해당 인자는 메모리 섹션<br>에 스택포인터 정보를 갖고 있다. 따라서 스택의 값이 가리키는<br>값을 Hex View를 통해 관찰하면 한 번 더 PE 파일이 쓰이는<br>것을 확인할 수 있다. 2장 2절에서 언급한 인젝션기법의 변형으<br>로 보이면 MapViewofSection 한수와 UnMapV T에서 3효원 단사는 세 번째 단사로 해칭 단사는 데도니 책원<br>에 스택포인터 정보를 갖고 있다. 따라서 스택의 값이 가리키는<br>값을 Hex View를 통해 관찰하면 한 번 더 PE 파일이 쓰이는<br>것을 확인할 수 있다. 2장 2절에서 언급한 인젝션기법의 변형으<br>로 보이며 MapViewofSection함수와 UnMapViewofSection<br>하수록 시욕하여 분선은 어렵게 마득다. [그린 71은 De 에 드릭로인이 정보를 갖고 있다. 따다서 드릭의 없이 가디기는<br>값을 Hex View를 통해 관찰하면 한 번 더 PE 파일이 쓰이는<br>것을 확인할 수 있다. 2장 2절에서 언급한 인젝션기법의 변형으<br>로 보이며 MapViewofSection함수와 UnMapViewofSection<br>함수를 사용하여 분석을 어렵게 만든다. [그림 7]은 Dorkbot이<br>ㅎ축하는 NTMapViewofSection의 저보를 ᆹ들 Flex View를 통해 관찰하면 한 번 더 FE 파일이 쓰이든<br>것을 확인할 수 있다. 2장 2절에서 언급한 인젝션기법의 변형으로 보이며 MapViewofSection함수와 UnMapViewofSection<br>함수를 사용하여 분석을 어렵게 만든다. [그림 7]은 Dorkbot이<br>호출하는 NTMapViewofSection의 정보를 나타낸다. [그림 7]<br>에서 1버에 체다되는 그리은 NTMap 짓을 획린할 구 찼다. 2장 2절에서 인립한 인색인기립의 연영으로 보이며 MapViewofSection함수와 UnMapViewofSection<br>함수를 사용하여 분석을 어렵게 만든다. [그림 7]은 Dorkbot이<br>호출하는 NTMapViewofSection의 정보를 나타낸다. [그림 7]<br>에서 1번에 해당되는 그림은 NTMapViewofSection함수가 호<br>출퇴는 거운 화이하 거이다. [그리 함수를 사용하여 분석을 어렵게 만든다. [그림 7]은 Dorkbot이<br>호출하는 NTMapViewofSection의 정보를 나타낸다. [그림 7]<br>에서 1번에 해당되는 그림은 NTMapViewofSection함수가 호<br>출되는 것을 확인한 것이다. [그림 7]의 2번은 해당 함수의 첫

번째부터 세 번째 인자까지의 값을 나타내며 각각 프로세스 <sup>핸</sup> 들, 프로세스가 외부에 있음을 나타내는 주소, 스택포인터를 나 번째부터 세 번째 인자까지의 값을 나타내며 각각 프로세스 핸<br>들, 프로세스가 외부에 있음을 나타내는 주소, 스택포인터를 나 ᅢ브 먼째 단계<br>타낸다. [그림 7]의 3번은 NTMapViewofSection함수의 세 번 ᅦ 립트 작성이<br>째 이자이 00v18F360간이 가리키는 간은 2360000이 건은 나 기 전 러 전 번째부터 세 번째 인자까지의 값을 나타내며 각각 프로세스 핸<br>들, 프로세스가 외부에 있음을 나타내는 주소, 스택포인터를 나 번째 단계되<br>타낸다. [그림 7]의 3번은 NTMapViewofSection함수의 세 번 립트 작성이<br>째 인자인 00x18F360값이 가리키는 값은 2360000인 것을 나 첫 번찌<br>타내며 마지마ㅇ로 4번은 2360000이 데이터를 화이 민째구나 세 민째 친자까지의 없을 다다내며 식식 프로세스 맨<br>들, 프로세스가 외부에 있음을 나타내는 주소, 스택포인터를 나<br>타낸다. [그림 7]의 3번은 NTMapViewofSection함수의 세 번<br>째 인자인 00x18F360값이 가리키는 값은 2360000인 것을 나<br>타내며 마지막으로 4번은 2360000의 데이터를 확인한 것이다.<br>겨록적으로 다시 PF 파인 혀서인 데이터가 사욕되는 것은 들, 프로세크가 퍼구에 있습을 다다내는 구조, 프릭로인디를 다 - - - 인째 인재로<br>타낸다. [그림 7]의 3번은 NTMapViewofSection함수의 세 번 - - 립트 작성이<br>째 인자인 00x18F360값이 가리키는 값은 2360000인 것을 나 - - - - 첫 번찌<br>타내며 마지막으로 4번은 2360000의 데이터를 확인한 것이다. - - 는 프로세스<br>결론적으로 다시 PE 파일 형식의 나만다. [그림 7]<br>째 인자인 00x1<br>타내며 마지막으<br>결론적으로 다시<br>할 수 있다.

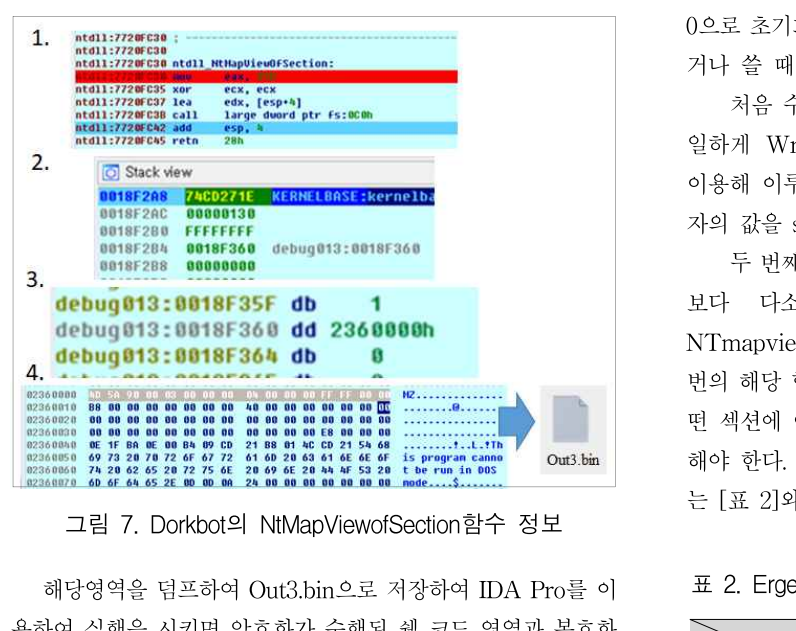

용하여 실행을 시키면 암호화가 수행된 <sup>쉘</sup> 코드 영역과 복호화 알고리즘 영역으로 판단되는 부분을 확인할 수 있다. 복호화에 해당영역을 덤프하여 Out3.bin으로 저장하여 IDA Pro를 이<br>용하여 실행을 시키면 암호화가 수행된 쉘 코드 영역과 복호화<br>알고리즘 영역으로 판단되는 부분을 확인할 수 있다. 복호화에<br>는 Dorkbot이 사용하는 정확한 키값이 요구되며 실행 시 본 API 해장장식을 넘르아역 Outs.bift으로 시장아역 IDA Flo을 이<br>용하여 실행을 시키면 암호화가 수행된 쉘 코드 영역과 복호화<br>알고리즘 영역으로 판단되는 부분을 확인할 수 있다. 복호화에<br>는 Dorkbot이 사용하는 정확한 키값이 요구되며 실행 시 본<br>쉘 코드가 복호화 되면서 악성행위를 수행할 것으로 판단된다. 3. 인젝션 언 패킹, Erger

- Dokbot의 사용하는 정확인 기없이 표구되며 일행 사 논<br>- 코드가 복호화 되면서 악성행위를 수행할 것으로 판단된다.<br>- Mapvies<br>프로세스 익스플로러를 이용해 Erger악성코드의 실행을 모<br>- H리하며 explorer exe가 신해되는 것은 본 수 이다. 해단 것 니터링하면 explorer.exe가 실행되는 것을 <sup>볼</sup> 수 있다. 해당 정 보로 Erger악성코드는 인젝션을 수행한다는 것을 예상할 수 있 O. 근 국 군 근 케 6, Liger<br>프로세스 익스플로러를 이용해 Erger악성코드의 실행을 모<br>니터링하면 explorer.exe가 실행되는 것을 볼 수 있다. 해당 정<br>보로 Erger악성코드는 인젝션을 수행한다는 것을 예상할 수 있<br>으며 [그림 8]은 프로세스 익스플로러로 확인한 Erger악성코드 Unmapv<br>저 blut 정보이다.

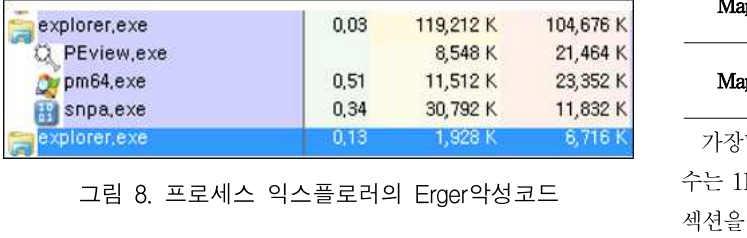

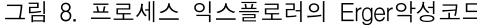

And Market Market Market Market Market Arabia 23<br>그림 8. 프로세스 익스플로러의 Erger악성코드 수는 1E800<br>- 서션을 가지<br>수행하며 2장의 2절과 3절에서 언급한 인젝션기법의 변형으로 실행되는데,<br>또다되다 보 과계에서 수해하 Erger아서크드의 이제션 언 때 2 결론적으로 판단된다. 본 과제에서 수행한 Erger악성코드의 인젝션 언 패 - Erger악성코드는 Dorkbot과 마찬가지로 두 번의 인젝션을 - - 시킨다. 하<br>수행하며 2장의 2절과 3절에서 언급한 인젝션기법의 변형으로 - 실행되는데<br>판단된다. 본 과제에서 수행한 Erger악성코드의 인젝션 언 패 - 결론적으로<br>킹은 다음과 같은 과정이 필요하며, 첫 번째 단계로 - 션의 55000<br>CroatoProcoss학수이 <sub><sup>해드으 어느 과저 둔 버째로 처은</sub> 수해 - 확이</sub></sup> CreateProcess함수의 핸들을 얻는 과정 두 번째로 처음 수행

-<br>되는 인젝션 언 패킹, 두 번째로 실행되는 인젝션 언 패킹, 세<br><br>버째 다게르 페이르드를 추축하기 위하 파이서우 이용하 스크 되는 인젝션 언 패킹, 두 번째로 실행되는 인젝션 언 패킹, 세<br>번째 단계로 페이로드를 추출하기 위한 파이선을 이용한 스크<br><sup>린트 자서</sup>이 필요하다 립트 작성이 필요하다. 인젝션 언 패킹, 두 번째로 실행되는 인젝션 언 패킹, 세<br>단계로 페이로드를 추출하기 위한 파이선을 이용한 스크<br>작성이 필요하다.<br>첫 번째 단계에 해당되는 CreateProcess함수의 핸들 얻기<br><br>프로세스이 의기/쓰기에 피요하 귀하 사수문제와 지겨되어 는 프로세스의 읽기/쓰기에 필요한 권한 상승문제와 직결되어

인째 인지도 페이도드들 구돌아가 귀인 파이언들 이중인 스크<br>립트 작성이 필요하다.<br>- 첫 번째 단계에 해당되는 CreateProcess함수의 핸들 얻기<br>는 프로세스의 읽기/쓰기에 필요한 권한 상승문제와 직결되어<br>있다. 따라서 Createfile함수의 세 번째 인자인 ShareMode의<br>저전한 변즈자어이 필요한다. Froar아서크도이 결은 해다 같은 됩트 작장이 될요하다.<br>- 첫 번째 단계에 해당되는 CreateProcess함수의 핸들 얻기<br>는 프로세스의 읽기/쓰기에 필요한 권한 상승문제와 직결되어<br>있다. 따라서 Createfile함수의 세 번째 인자인 ShareMode의<br>적절한 변조작업이 필요하다. Erger악성코드의 경우 해당 값은<br>0ㅇㄹ 츠기하되어 이ㅇㅁㄹ 0으 7ㄹ 대체하ㅇㄹ써 데이터르 의 0으로 초기화되어 있으므로 0을 7로 대체함으로써 데이터를 <sup>읽</sup> 는 드로세스의 밝기/22기에 될요한 관한 3~3~<br>있다. 따라서 Createfile함수의 세 번째 인자인<br>적절한 변조작업이 필요하다. Erger악성코드의<br>0으로 초기화되어 있으므로 0을 7로 대체함으로<br>거나 쓸 때 문제가 발생되지 않도록 한다.<br><br>처은 수해하는 이제셔 어 패키에 대해서는 . 따다시 Createnie함구의 세 단체 친사된 Sharetwode의<br>한 변조작업이 필요하다. Erger악성코드의 경우 해당 값은<br><br>로 초기화되어 있으므로 0을 7로 대체함으로써 데이터를 읽<br>쓸 때 문제가 발생되지 않도록 한다.<br>처음 수행하는 인젝션 언 패킹에 대해서는 Dorkbot과 동<br>게 WriteProcessMemory한수와 BesumeThreed한수를 일하게 WriteProcessMemory함수와 ResumeThread함수를

0으로 조기와되어 있으므로 0들 7로 대체됨으로써 데이터를 밝<br>거나 쓸 때 문제가 발생되지 않도록 한다.<br>- 처음 수행하는 인젝션 언 패킹에 대해서는 Dorkbot과 동<br>일하게 WriteProcessMemory함수와 ResumeThread함수를<br>이용해 이루어진다. WriteProcessMemory함수의 세 번째 인<br>자이 같은 stage01 bin으로 정작참여 측호 분석에 사용하였다. 자의 값을 stage01.bin으로 저장하여 추후 분석에 사용하였다. 저금 구행하는 원책인 된 패경에 대해서는 DOKDOU과 총<br>게 WriteProcessMemory함수와 ResumeThread함수를<br>해 이루어진다. WriteProcessMemory함수의 세 번째 인<br>값을 stage01.bin으로 저장하여 추후 분석에 사용하였다.<br>두 번째 인젝션 언 패킹 방법은 대게 사용되는 인젝션 기법<br>- 다스 - 까다록게 - 지해되다 - 해시이 - 티는 - API는 <sub>글아게 Winterfocessiveniory 함구과 Resume I mead 함구를<br>이용해 이루어진다. WriteProcessMemory함수의 세 번째 인<br>자의 값을 stage01.bin으로 저장하여 추후 분석에 사용하였다.<br>두 번째 인젝션 언 패킹 방법은 대게 사용되는 인젝션 기법<br>보다 - 다소 - 까다롭게 - 진행된다. - 핵심이 - 되는 - API는<br>NTranviewofSection과 </sub>

이층에 이구이신다. WriteProcessivieniory 암구의 세 먼저 인<br>자의 값을 stage01.bin으로 저장하여 추후 분석에 사용하였다.<br>- 두 번째 인젝션 언 패킹 방법은 대게 사용되는 인젝션 기법<br><br>보다 - 다소 - 까다롭게 - 진행된다. - 핵심이 - 되는 - API는<br>NTmapviewofSection과 NTunmapviewofSection이다. 총 6<br>버이 체다 하수드이 흐측 사의 없을 stageor.bin으로 시장이어 구구 군식에 사용하겠다.<br>- 두 번째 인젝션 언 패킹 방법은 대게 사용되는 인젝션 기법<br>보다 - 다소 - 까다롭게 - 진행된다. - 핵심이 - 되는 - API는<br>NTmapviewofSection과 NTunmapviewofSection이다. 총 6<br>번의 해당 함수들이 호출되며 매핑과 언 매핑을 반복하므로 어<br>떠 센션에 어떠 주스에서 매편이 이루어지는지 떤 섹션에 어떤 주소에서 매핑이 이루어지는지 정확하게 분석 모다 - 다소 - 까다함게 - 선영된다. - 핵점이 - 최근 - AFT는<br>NTmapviewofSection과 NTunmapviewofSection이다. 총 6<br>번의 해당 함수들이 호출되며 매핑과 언 매핑을 반복하므로 어<br>떤 섹션에 어떤 주소에서 매핑이 이루어지는지 정확하게 분석<br>해야 한다. Erger악성코드의 매핑과 언 매핑에 해당되는 주소<br>는 [포 2]와 간ㅇ며 의에서 아래로 호출수서를 나타 N I mapvieworsection과 N I unmapvieworsection이다. ㅎ t<br>번의 해당 함수들이 호출되며 매핑과 언 매핑을 반복하므로 여<br>떤 섹션에 어떤 주소에서 매핑이 이루어지는지 정확하게 분석<br>해야 한다. Erger악성코드의 매핑과 언 매핑에 해당되는 주소<br>는 [표 2]와 같으며 위에서 아래로 호출순서를 나타낸다. 떤 섹션에 어떤 주소에서 매핑이 이루어지는지 정확하게 분석<br>해야 한다. Erger악성코드의 매핑과 언 매핑에 해당되는 주소<br>는 [표 2]와 같으며 위에서 아래로 호출순서를 나타낸다.

### 표 2. Erger악성코드 두 번째 인젝션 정보

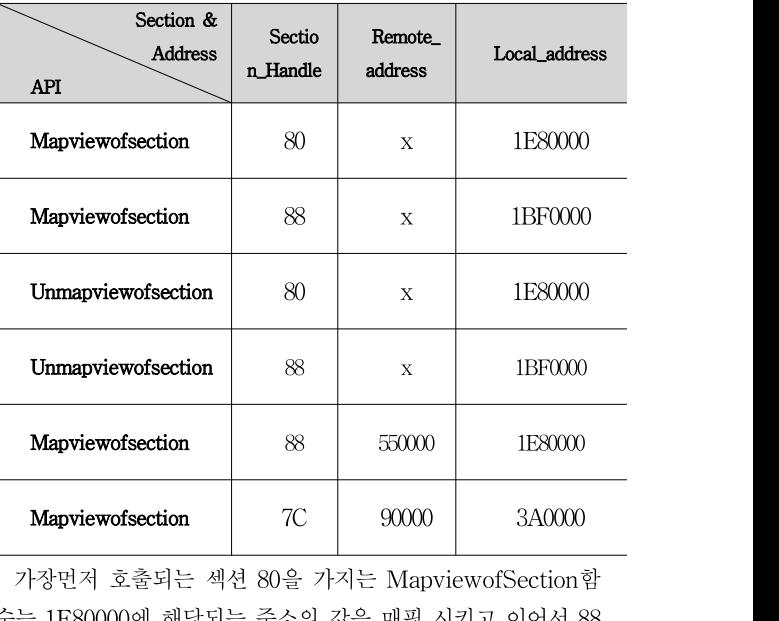

그림 8. 프로세스 익스플로러의 Erger악성코드 수는 1E80000에 해당되는 주소의 값을 매핑 시키고 이어서 88<br>씨션을 가지는 함수는 1BF0000에 해당되는 주소의 값을 매핑<br>Erger악성코드는 Dorkbot과 마찬가지로 두 번의 인젝션을 시킨다. 하지만 이어서 두 번의 UnMapviewofSection함수가 **Mapviewofsection 7C 90000 3A0000**<br>- 가장먼저 호출되는 섹션 80을 가지는 MapviewofSection함<br>수는 1E80000에 해당되는 주소의 값을 매핑 시키고 이어서 88<br>-<br>세셔우 가지는 하수는 1BE0000에 해다되는 주소의 같은 매피 **Mapviewofsection**  $\begin{array}{|c|c|c|c|}\hline \text{Mapviewofsection} & \text{7C} & 90000 & 3A0000 \ \hline \text{7}{3} & \text{7}{3} & \text{8}{4} & \text{8}{5} & \text{8}{6} & \text{8}{6} & \text{8}{6} & \text{8}{6} & \text{8}{6} & \text{8}{6} & \text{8}{6} & \text{8}{6} & \text{8}{6} & \text{8}{6} & \text{8}{6} & \text{8}{6} & \text{8}{6} & \text{8}{6} & \text{8$ 시킨다. 하지만 이어서 두 번의 UnMapviewofSection함수가 - 가장난시 오물되는 책인 80를 가시는 Mapvieworsection 함<br>수는 1E80000에 해당되는 주소의 값을 매핑 시키고 이어서 88<br>섹션을 가지는 함수는 1BF0000에 해당되는 주소의 값을 매핑<br>시킨다. 하지만 이어서 두 번의 UnMapviewofSection함수가<br>실행되는데, 각각 80과 88에 해당되는 섹션을 언 매핑 시킨다.<br>견록적으로 마지만 등 번인 매필하수에 체단되는 적년 구는 IE30000에 애정되는 구조의 없을 매형 시기고 이어서 88<br>섹션을 가지는 함수는 IBF0000에 해당되는 주소의 값을 매핑<br>시킨다. 하지만 이어서 두 번의 UnMapviewofSection함수가<br>실행되는데, 각각 80과 88에 해당되는 섹션을 언 매핑 시킨다.<br>결론적으로 마지막 두 번의 매핑함수에 해당되는 정보인 88섹<br>셔이 550000주스와 7~센션이 90000주스가 이젠션 되는 것 씩진들 가지는 함구는 IBF0000에 해정되는 구조의 없을 배경<br>시킨다. 하지만 이어서 두 번의 UnMapviewofSection함수가<br>실행되는데, 각각 80과 88에 해당되는 섹션을 언 매핑 시킨다.<br>결론적으로 마지막 두 번의 매핑함수에 해당되는 정보인 88섹<br>션의 550000주소와 7c섹션의 90000주소가 인젝션 되는 것을<br>환이하 수 이다. 550000주소이 데이터는 PE 파일 혀시이 데 시간다. 아시킨 이이시 구 만의 UniviapvieworSection함구가<br>실행되는데, 각각 80과 88에 해당되는 섹션을 언 매핑 시킨다.<br>결론적으로 마지막 두 번의 매핑함수에 해당되는 정보인 88섹<br>션의 550000주소와 7c섹션의 90000주소가 인젝션 되는 것을<br>확인할 수 있다. 550000주소의 데이터는 PE 파일 형식의 데이 터가 사용되며 90000주소는 현재 분석단계에서는 알 수 없는 터가 사용되며 90000주소는 현재 분석단계에서는 알 수 없는<br>정보가 매핑된다. 이후 분석을 위해 PE 파일 형식의 데이터를 제도 넣어 2<br>stage02.bin으로 90000주스에 해다되는 데이터를 Durpp.bin으 stage3.exe 터가 사용되며 90000주소는 현재 분석단계에서는 알 수 없는<br>정보가 매핑된다. 이후 분석을 위해 PE 파일 형식의 데이터를 --- 자로 넣어 2<br>stage02.bin으로 90000주소에 해당되는 데이터를 Dump.bin으 --- stage3.exe<br>로 전장하였다. stage02.bin을 IDA Pro디버기도구를 이용해 --- -- -- -- --터가 사용되며 90000주소는 현재 분석단계에서는 알 수 없는<br>정보가 매핑된다. 이후 분석을 위해 PE 파일 형식의 데이터를 제도 넣어 2<br>stage02.bin으로 90000주소에 해당되는 데이터를 Dump.bin으 stage3.exe<br>로 저장하였다. stage02.bin을 IDA Pro디버깅도구를 이용해 dei main! 니가 사충되며 90000구도는 된재 군곡단계에서는 할 구 없는<br>정보가 매핑된다. 이후 분석을 위해 PE 파일 형식의 데이터를<br>stage02.bin으로 90000주소에 해당되는 데이터를 Dump.bin으<br>로 저장하였다. stage02.bin을 IDA Pro디버깅도구를 이용해<br>실행시키면 [그림 9]와 같은 세도우 코드를 확인할 수 있다.<br>---------------------------------

| $v1 = 0xF673FFFF;$                                      |  |
|---------------------------------------------------------|--|
| $U2 = 0 \times 0000$                                    |  |
| $03 = 0;$                                               |  |
| $04 = (BYTE * ) 0x905B2;$                               |  |
| do                                                      |  |
|                                                         |  |
| ₹                                                       |  |
| $*04$ $= 01$ ;                                          |  |
| $05 = R0L4$ ( $01, 8$ );                                |  |
| $+ - 04$                                                |  |
| $v1 = v5 + 1$ :                                         |  |
| $+ + 03.$                                               |  |
| $--02:$                                                 |  |
| Y                                                       |  |
| while ( $02$ ):                                         |  |
| u6 = (const WCHAR *) MEMORY[0x92C1C](0, u1);            |  |
| $menset((void *)(a1 - 64), 0, 0x240000);$               |  |
| *( DWORD *)(a1 - 68) = 68;                              |  |
| $\texttt{GetStartupInfolk}$ (LPSTARTUPINFOW)(a1 - 68)); |  |
| if ( $*($ BYTE $*)$ (a1 - 24) & 1 )                     |  |
| $v7 = *$ (unsigned int16 *)(a1 - 20);                   |  |
| else                                                    |  |
| $v7 = 10$ :                                             |  |
| $v8 = v7$ :                                             |  |
| $\theta = \text{GetModulehandleW(0)}$ :                 |  |
| $v10 = sub 10105ED(v9, 0, v6, v8)$                      |  |
|                                                         |  |
|                                                         |  |
| 그림 9. stage02.bin의 세도우 코드                               |  |
|                                                         |  |
|                                                         |  |

그림 9. stage02.bin의 세도우 코드<br>해당그림은 복호화를 수행하는 코드로 판단되며 XOR, Mary Company of Market Market Market Market Market Market Market Market Market Market Market Market Market Market Market Market Market Market Market Market Market Market Market Market Market Market Market Market Market Ma 그림 9. stageOZ.bin의 세도우 코드<br>
해당그림은 복호화를 수행하는 코드로 판단되며 XOR,<br>
Marchell<br>Rotation, Increment이 수행되는 것을 알 수 있다. 특히 포인터<br>변수인 v4가 가리키는 0x905B2영역은 Dump.bin의 내부 영역<br>이르 7c센션이 갖은 의어와 보호하를 수해하는 것은 화이하여 해당그림은 복호화를 수행하는 코드로 판단되며 XOR,<br>Rotation, Increment이 수행되는 것을 알 수 있다. 특히 포인터 push push elements<br>변수인 v4가 가리키는 0x905B2영역은 Dump.bin의 내부 영역 push elements<br>으로 7c섹션의 값을 읽어와 복호화를 수행하는 것을 확인하였 push elements<br>다 v1은 본호하에 필요하 키간이 주스이며 이는 '애공그림는 '국오와들' 구영이는 '코드도' 된단되며 'AON,<br>Rotation, Increment이 수행되는 것을 알 수 있다. 특히 포인터 subset and<br>변수인 v4가 가리키는 0x905B2영역은 Dump.bin의 내부 영역 subset in<br>으로 7c섹션의 값을 읽어와 복호화를 수행하는 것을 확인하였<br>다. v1은 복호화에 필요한 키값의 주소이며, 이는 [표 2]의 핸들<br>7C를 가는 Kotation, Increment이 구행되는 것을 할 구 있다. 극이 포인디<br>변수인 v4가 가리키는 0x905B2영역은 Dump.bin의 내부 영역<br>으로 7c섹션의 값을 읽어와 복호화를 수행하는 것을 확인하였<br>다. v1은 복호화에 필요한 키값의 주소이며, 이는 [표 2]의 핸들<br>7C를 갖는 영역으로 매핑 되었음을 유추할 수 있다. [그림 10]<br>은 Frgor아서크드에서 수해되는 이제셔 기버이 코구닌 V4가 가디지는 0x505B2 3 4는 Dunip.bin의 대구 3 4<br>으로 7c섹션의 값을 읽어와 복호화를 수행하는 것을 확인하였<br>다. v1은 복호화에 필요한 키값의 주소이며, 이는 [표 2]의 핸들<br>7C를 갖는 영역으로 매핑 되었음을 유추할 수 있다. [그림 10]<br>은 Erger악성코드에서 수행되는 인젝션 기법의 전체적인 개요<br> 드도 7C씩인의 10<br>다. v1은 복호화이<br>7C를 갖는 영역으<br>은 Erger악성코드<br>를 나타낸다.

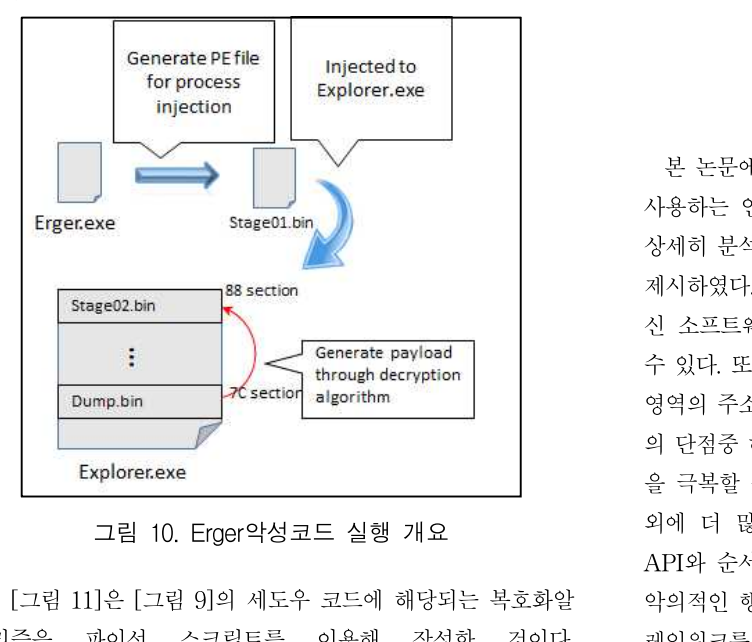

Explorer.exe<br>그림 10. Erger악성코드 실행 개요<br>그림 11]은 [그림 9]의 세도우 코드에 해당되는 복호화알<br>고리즘을 - 파이선 -스크립트를 - 이용해 - 작성한 - 것이다.

dump\_905b2.bin영역의 데이터와 키를 unpacking\_함수의 인<br>dump\_905b2.bin영역의 데이터와 키를 unpacking\_함수의 인<br>자료 넘어 VOR Botation Increment를 지해하여 어우 편문은 dump\_905b2.bin영역의 데이터와 키를 unpacking\_함수의 인<br>자로 넣어 XOR, Rotation, Increment를 진행하여 얻은 평문을<br>stage3.exe로 전작하였다 dump\_905b2.bin영역의 데이터와 키를 unpacking\_함수의 인<br>자로 넣어 XOR, Rotation, Increment를 진행하여 얻은 평문을<br>stage3.exe로 저장하였다.<br>def\_main():

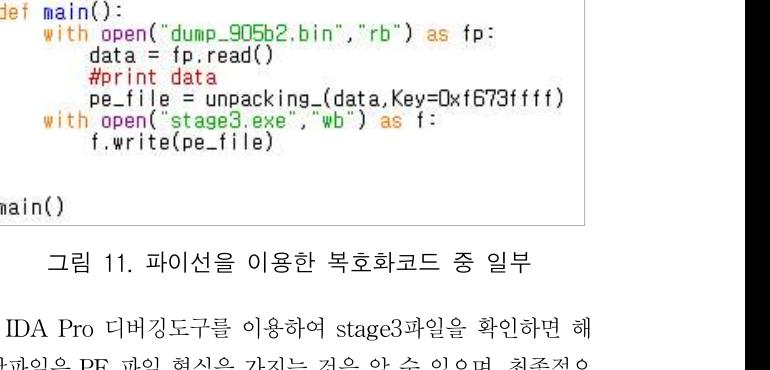

<u>"""""" - 그림 11. 파이선을 이용한 복호화코드 중 일부</u><br>그림 11. 파이선을 이용한 복호화코드 중 일부<br>IDA Pro 디버깅도구를 이용하여 stage3파일을 확인하면 해<br>당파일은 PE 파일 형식을 가지는 것을 알 수 있으며, 최종적으<br>로 Fraer<sup>ob서</sup>코드가 수해하는 이제셔은 어 패키한 견과 페이르 그림 11. 파이선을 이용한 복호화코드 중 일부<br>IDA Pro 디버깅도구를 이용하여 stage3파일을 확인하면 해<br>당파일은 PE 파일 형식을 가지는 것을 알 수 있으며, 최종적으<br>로 Erger악성코드가 수행하는 인젝션을 언 패킹한 결과 페이로<br>드는 DI I 이 거우 화이하 수 이다 IDA Pro 디버깅도구를 이용하여 stag<br>당파일은 PE 파일 형식을 가지는 것을<br>로 Erger악성코드가 수행하는 인젝션을<br>드는 DLL인 것을 확인할 수 있다.<br>- F<sup>900L\_stdcall DllfntryPoint(HINSTANCE hi</sup>

| var 600- byte ptr -600h<br>var 42F= bute ptr -42Fh |                                   |  |  |
|----------------------------------------------------|-----------------------------------|--|--|
| var 324- bute ptr -324h                            |                                   |  |  |
| var 44- byte ptr -44h                              |                                   |  |  |
| var 4= duord ptr -4                                |                                   |  |  |
| hinstDLL= dword ptr 8                              |                                   |  |  |
| FduReason= dword ptr OCh                           |                                   |  |  |
| IpReserved- dword ptr 10h                          |                                   |  |  |
| push<br>ebp                                        |                                   |  |  |
| ebp. esp<br>nou                                    |                                   |  |  |
| sub<br>esp. 600h                                   |                                   |  |  |
| [ebp+fduReason]<br>dec                             |                                   |  |  |
| loc 18882663<br>inz                                |                                   |  |  |
|                                                    |                                   |  |  |
|                                                    |                                   |  |  |
|                                                    | Tip 1回                            |  |  |
|                                                    | call<br>sub 10002EE2              |  |  |
|                                                    | c <sub>211</sub><br>sub 10004518  |  |  |
|                                                    | ca11<br>sub 10005845<br>ca11      |  |  |
|                                                    | sub 1000610B<br>call<br>nullsub 1 |  |  |
|                                                    | lea<br>eax, [ebp+var 600]         |  |  |
|                                                    | 그림 12. 페이로드 dll 파일 추출             |  |  |

본 논문에서는 인 메모리 악성코드인 Dorkbot과 Erger봇이 **HI. 결 론**<br>본 논문에서는 인 메모리 악성코드인 Dorkbot과 Erger봇이<br>사용하는 인젝션 기법에 대해 설명하고, 디버깅도구를 이용해 **HI. 결 론**<br>본 논문에서는 인 메모리 악성코드인 Dorkbot과 Erger봇이<br>사용하는 인젝션 기법에 대해 설명하고, 디버깅도구를 이용해<br>상세히 분석하여 악성행위에 사용되는 페이로드를 찾는 방법을<br><sub>게시하여다. 체단 바버은 신해과저은 추저하기 때문에 기조 배</sub> 본 논문에서는 인 메모리 악성코드인 Dorkbot과 Erger봇이<br>사용하는 인젝션 기법에 대해 설명하고, 디버깅도구를 이용해<br>상세히 분석하여 악성행위에 사용되는 페이로드를 찾는 방법을<br>제시하였다. 해당 방법은 실행과정을 추적하기 때문에 기존 백<br>시 스포트웨어 및 탄지드구를 오히하는 아서크드에드 저욕된 - 논 는눈에서는 한 메도너 극·8고드한 DORNOC과 Erger 놋이<br>사용하는 인젝션 기법에 대해 설명하고, 디버깅도구를 이용해<br>상세히 분석하여 악성행위에 사용되는 페이로드를 찾는 방법을<br>제시하였다. 해당 방법은 실행과정을 추적하기 때문에 기존 백<br>신 소프트웨어 및 탐지도구를 우회하는 악성코드에도 적용될<br>수 이다 또한 제아하는 바쁘은 이제셔에 사욕되는 특저 메모리 사용아는 현색선 거립에 대해 철렁이고, 디미킹도되를 이용해<br>상세히 분석하여 악성행위에 사용되는 페이로드를 찾는 방법을<br>제시하였다. 해당 방법은 실행과정을 추적하기 때문에 기존 백<br>신 소프트웨어 및 탐지도구를 우회하는 악성코드에도 적용될<br>수 있다. 또한 제안하는 방법은 인젝션에 사용되는 특정 메모리<br>여여이 주스를 아 수 이기 때문에 혀조하는 메모리 프레시드구 '3세이 눈곡이어 극'3생귀에 사충되는 페이오드를 찾는 영립를<br>제시하였다. 해당 방법은 실행과정을 추적하기 때문에 기존 백<br>신 소프트웨어 및 탐지도구를 우회하는 악성코드에도 적용될<br>수 있다. 또한 제안하는 방법은 인젝션에 사용되는 특정 메모리<br>영역의 주소를 알 수 있기 때문에 현존하는 메모리 포렌식도구<br>이 다저주 하나이 메모리이 모드 보부은 더프하기 어렵다는 저 세시아있다. 애칭 정립는 실행과정을 구석아기 때문에 기는 픽<br>신 소프트웨어 및 탐지도구를 우회하는 악성코드에도 적용될<br>수 있다. 또한 제안하는 방법은 인젝션에 사용되는 특정 메모리<br>영역의 주소를 알 수 있기 때문에 현존하는 메모리 포렌식도구<br>의 단점중 하나인 메모리의 모든 부분을 덤프하기 어렵다는 점<br><br>은 그보하 수 이다. 햐흐여구르 Derkbet과 Freer와서크드 이 신 코드드웨이 및 됩시도구를 구의하는 작용코드에도 작용될<br>수 있다. 또한 제안하는 방법은 인젝션에 사용되는 특정 메모리<br>영역의 주소를 알 수 있기 때문에 현존하는 메모리 포렌식도구<br>의 단점중 하나인 메모리의 모든 부분을 덤프하기 어렵다는 점<br>을 극복할 수 있다. 향후연구로 Dorkbot과 Erger악성코드 이<br>인데 더 많은 아서코드를 분서하여 인제셔에 주로 사용되는 구 있다. 도안 세인이는 영립는 원색인에 사용되는 극장 메도디<br>영역의 주소를 알 수 있기 때문에 현존하는 메모리 포렌식도구<br>의 단점중 하나인 메모리의 모든 부분을 덤프하기 어렵다는 점<br>을 극복할 수 있다. 향후연구로 Dorkbot과 Erger악성코드 이<br>외에 더 많은 악성코드를 분석하여 인젝션에 주로 사용되는<br>API인 수선 및 해도저보를 환욕하여 인젝션에 주로 사용되는 3극의 구조를 할 구 있기 때문에 된는이는 메모니 모덴극도의<br>의 단점중 하나인 메모리의 모든 부분을 덤프하기 어렵다는 점<br>을 극복할 수 있다. 향후연구로 Dorkbot과 Erger악성코드 이<br>외에 더 많은 악성코드를 분석하여 인젝션에 주로 사용되는<br>API와 순서 및 행동정보를 활용하여 인 메모리 악성코드에서<br>아이저이 해의에 사욕되는 메모리의치를 자독으로 탁지하는 프 악의적인 행위에 사용되는 메모리위치를 자동으로 탐지하는 프 를 <sub>그</sub>극할 구 있다. 양구근T로 Dor<br>외에 더 많은 악성코드를 분석하여<br>API와 순서 및 행동정보를 활용하여<br>악의적인 행위에 사용되는 메모리위치<br><br>레임워크를 개발할 예정이다.

# **REFERENCES**

- REFERENCES<br>
[1] "AhnLab Security Emergency response Center<br>
Report, 2017 Q4 Cyber Threat Trend Report", **REFERENCES**<br>
"AhnLab Security Emergency response Center<br>
Report, 2017 Q4 Cyber Threat Trend Report",<br>
(Jan. 2018). (Jan, 2018), https://www.ahnlab.com/kr/site/securityinfo/asec/ asecView.do?groupCode=VNI001&seq=27109, (Sep/18/2018). Export, 2017 Q4 Cyber Inreat Irend Report,<br>
(Jan, 2018),<br>
https://www.ahnlab.com/kr/site/securityinfo/asec/<br>
asecView.do?groupCode=VNI001&seq=27109,<br>
(Sep/18/2018).<br>
[2] Jesse Smelcer. "The rise of Fileless malware". in<br> (jan, 2018),<br>
https://www.ahnlab.com/kr/site/securityinfo/asec/<br>
asecView.do?groupCode=VNI001&seq=27109,<br>
(Sep/18/2018).<br>
Jesse Smelcer. "The rise of Fileless malware". in<br>
Partial Fulfillment of the Requirements for the<br>
- nttps://www.anniab.com/kr/site/security/into/asec/<br>asecView.do?groupCode=VNI001&seq=27109,<br>(Sep/18/2018).<br>Jesse Smelcer. "The rise of Fileless malware". in<br>*Partial Fulfillment of the Requirements for the<br>Degree of Master* asec view.do?grou<br>(Sep/18/2018).<br>Jesse Smelcer. "The<br>*Partial Fulfillment<br>Degree of Master*<br>December 2017.<br>David Patten. " [2] Jesse Smelcer. "The rise of Fileless malware". in<br> *Partial Fulfillment of the Requirements for the*<br> *Degree of Master of Science in Cybersecurity*,<br>
December 2017.<br>
[3] David Patten. "The Evolution to Fileless Malwar Fartial Fulfillment of the Requirements for the Degree of Master of Science in Cybersecurity,<br>December 2017.<br>[3] David Patten. "The Evolution to Fileless Malware". East Carolina University, 2017. Farual Fullment of the Requirements for the<br>
Degree of Master of Science in Cybersecurity,<br>
December 2017.<br>
[3] David Patten. "The Evolution to Fileless<br>
Malware". East Carolina University, 2017.<br>
[4] Liam O' Murchu and Fr
- 
- *Degree of Master of Science in Cybersecurity,*<br>December 2017.<br>Mavid Patten. "The Evolution to Fileless<br>Malware". East Carolina University, 2017.<br>Liam O' Murchu and Fred P. Gutierrez. "The<br>evolution of the fileless click-f December 2017.<br>
David Patten. "The Evolution to Fileless<br>
Malware". East Carolina University, 2017.<br>
Liam O' Murchu and Fred P. Gutierrez. "The<br>
evolution of the fileless click-fraud malware<br>
Poweliks", *Symantec Security* 2015. Malware . East Carolina University, 2017.<br>
[4] Liam O' Murchu and Fred P. Gutierrez. "The<br>
evolution of the fileless click-fraud malware<br>
Poweliks", *Symantec Security Response*, June 9,<br>
2015.<br>
[5] Yang-seo Choi, Ik-kyun Liam O Murchu and Fred P. Guuerrez. The<br>evolution of the fileless click-fraud malware<br>Poweliks", *Symantec Security Response*, June 9,<br>2015.<br>Jae-cheol Ryou. PE File Header Analysis-Based<br>Packed PE File Detection Technique
- evolution of the fileless click-fraud malware<br>Poweliks", *Symantec Security Response*, June 9,<br>2015.<br>Yang-seo Choi, Ik-kyun Kim, Jin-tae Oh and<br>Jae-cheol Ryou. PE File Header Analysis-Based<br>Packed PE File Detection Techniq Powellks, *Symantec Security Response*, June 9,<br>2015.<br>Yang-seo Choi, Ik-kyun Kim, Jin-tae Oh and<br>Jae-cheol Ryou. PE File Header Analysis-Based<br>Packed PE File Detection Technique (PHAD),<br>*Computer Science and its* Applicati 2015.<br>Yang-seo Choi, Ik-kyun Kim, Jin-tae Oh and<br>Jae-cheol Ryou. PE File Header Analysis-Based<br>Packed PE File Detection Technique (PHAD),<br>*Computer Science and its* Applications,<br>International Symposium on, pp. 28-31, Oct. 2008. Jae-cheol Kyou. PE File Header Analysis-Based<br>Packed PE File Detection Technique (PHAD),<br>Computer Science and its Applications,<br>International Symposium on, pp. 28-31, Oct. 13,<br>2008.<br>[6] Kris, Kendall and McMillan, Chad.Pra racked PE File Detection Technique (PHAD),  $\frac{2005 \text{ C}}{54 \text{ H}}$ <br>
International Symposium on, pp. 28-31, Oct. 13, <sup>컴퓨터 보</sup><br>
2008.<br>
Kris, Kendall and McMillan, Chad.Practical<br>
"Malware Analysis". Black Hat Conference, USA<br>
- Computer Sc.<br>International Sy<br>2008.<br>Kris, Kendall<br>"Malware Analy<br>,p. 10, 2007.<br>You, Ilsun mernational Symposium on, pp. 28–31, Oct. 13,<br>2008.<br>[6] Kris, Kendall and McMillan, Chad.Practical<br>"Malware Analysis". Black Hat Conference, USA<br>p. 10, 2007.<br>[7] You, Ilsun and Yim, Kangbin. "Malware<br>obfuscation techniques 2008.<br>
Kris, Kendall and McMillan, Chad.Practical<br>
"Malware Analysis". Black Hat Conference, USA<br>
"p. 10, 2007.<br>
You, Ilsun and Yim, Kangbin. "Malware<br>
obfuscation techniques: A brief survey".<br>
Broadband, Wireless Computin
- Kris, Kenaal and McMillan, Chad.Fractical<br>"Malware Analysis". Black Hat Conference, USA<br>p. 10, 2007.<br>You, Ilsun and Yim, Kangbin. "Malware<br>obfuscation techniques: A brief survey".<br>Broadband, Wireless Computing, Communicati Malware Analysis . Black Hat Conference, USA<br>
,p. 10, 2007.<br>
You, Ilsun and Yim, Kangbin. "Malware<br>
obfuscation techniques: A brief survey".<br>
Broadband, Wireless Computing, Communication<br>
and Applications (BWCCA), 2010 Int p. 10, 2007.<br>
You, Ilsun and Yim, Kangbin. "Ma<br>
obfuscation techniques: A brief su<br>
Broadband, Wireless Computing, Communiand Applications (BWCCA), 2010 Interna<br>
Conference on, IEEE, pp. 297-300, 2010.<br>
Sikorski, Michael a [4] You, IIsun and Yim, Kangbin. Malware<br>obfuscation techniques: A brief survey".<br>Broadband, Wireless Computing, Communication<br>and Applications (BWCCA), 2010 International<br>Conference on, IEEE, pp. 297-300, 2010.<br>[8] Sikors optuscation techniques. A prief survey Broadband, Wireless Computing, Communication<br>and Applications (BWCCA), 2010 International<br>Conference on, IEEE, pp. 297–300, 2010.<br>Sikorski, Michael and Honig, Andrew. "Practical<br>malwa
- Broadband, wireless Computing, Communication<br>and Applications (BWCCA), 2010 International<br>Conference on, IEEE, pp. 297–300, 2010.<br>Sikorski, Michael and Honig, Andrew. "Practical<br>malware analysis: the hands-on guide to<br>diss and Applications (BWC)<br>Conference on, IEEE, pp.<br>Sikorski, Michael and He<br>malware analysis: the<br>dissecting malicious sc<br>nostarch press, 2012.<br>Nasi and Emeric. "F Conference on, IEEE, pp.  $297-300$ ,  $2010$ .<br>
[8] Sikorski, Michael and Honig, Andrew. "Practical malware analysis: the hands-on guide to dissecting malicious software", *Published by nostarch press*, 2012.<br>
[9] Nasi and E SIKOTSKI, INICRIAEL and Hong, Andrew. Practical<br>malware analysis: the hands-on guide to<br>dissecting malicious software", *Published by*<br>*nostarch press*, 2012.<br>Nasi and Emeric. "PE Injection Explained<br>Advanced memory code i
- Creative Commons nostarch press, 2012.<br>
Nasi and Emeric. "PE Injection Explained<br>
Advanced memory code injection technique".<br>
Creative Commons<br>
Attribution-NonCommercial-NoDerivs, volume<br>
3. 2014. Attribution-NonCommercial-NoDerivs, volume<br>3, 2014.<br>[10] Willems, Carsten and Holz. "Toward automated [9] Nast and Emeric. PE injection Explained<br>
Advanced memory code injection technique".<br>
Creative Commons<br>
Attribution-NonCommercial-NoDerivs, volume<br>
3, 2014.<br>
[10] Willems, Carsten and Holz. "Toward automated<br>
dynamic ma Advanced memory code injection technique.<br> *Creative Commons*<br> *Attribution-NonCommercial-NoDerivs*, volume<br>
3, 2014.<br>
Willems, Carsten and Holz. "Toward automated<br>
dynamic malware analysis using cwsandbox.<br>
IEEE Security
- Commons<br>
Attribution-NonCommercial-NoDerivs, volume<br>
3, 2014.<br>
Willems, Carsten and Holz. "Toward automated<br>
dynamic malware analysis using cwsandbox.<br>
IEEE Security & Privacy", IEEE, volume 5,<br>
Issue 2, pages 32-39, 2007. Auributon-NonCommercial-No.<br>3, 2014.<br>Willems, Carsten and Holz.<br>dynamic malware analysis<br>IEEE Security & Privacy",<br>Issue 2, pages 32-39, 2007.<br>Seong Il Bae and Eul Gyu 5, 2014.<br>
[10] Willems, Carsten and Holz. "Toward automated<br>
dynamic malware analysis using cwsandbox.<br>
IEEE Security & Privacy", IEEE, volume 5,<br>
Issue 2, pages 32–39, 2007.<br>
[11] Seong Il Bae and Eul Gyu Im. "Unpacking<br> Willems, Carsten and Holz. Toward automated<br>dynamic malware analysis using cwsandbox.<br>IEEE Security & Privacy", IEEE, volume 5,<br>Issue 2, pages 32–39, 2007.<br>Seong Il Bae and Eul Gyu Im. "Unpacking<br>Technique for Process Inje
- dynamic maiware analysis using cwsandoox.<br>
IEEE Security & Privacy", IEEE, volume 5,<br>
Issue 2, pages 32–39, 2007.<br>
Seong Il Bae and Eul Gyu Im. "Unpacking<br>
Technique for Process Injection Malware", 2018<br>
Workshop on Depend Issue 2, pages 32-39, 2007.<br>
[11] Seong Il Bae and Eul Gyu Im. "Unpacking<br>
Technique for Process Injection Malware", 2018<br>
Workshop on Dependable and Secure<br>
Computation, Aug, 16, 2018.

$$
\overline{X} \times \overline{X} \times \overline{X}
$$

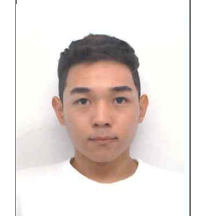

## 배성일(학생회원)

내성일(학생회원)<br>배성일(학생회원)<br>2018년 한양대학교 컴퓨터공학부 학사<br>졸업. 졸업. 배성일(학생회원)<br>2018년 한양대학교 컴퓨터공학부 학사<br>- 졸업.<br>2018년 ~ 현재 한양대학교 컴퓨터소<br>프트웨어학과 석사. (ㄱ 0 긔 ㄹ)<br>한양대학교 컴퓨터공학<sup>1</sup><br>졸업.<br>~ 현재 한양대학교 컴<br>프트웨어학과 석사.<br>프트웨어학과 석사.<br>|분야 : 역 공학, 악성코 <주관심분야 : 역 공학, 악성코드 분 2018년 안상내악교 심규터승악구 악사<br>- 졸업.<br>2018년 ~ 현재 한양대학교 컴퓨터소<br>프트웨어학과 석사.<br><주관심분야 : 역 공학, 악성코드 분<br>석, 네트워크 보안, 컴퓨터 보안>

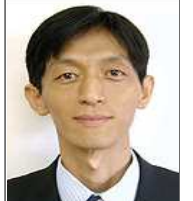

임을규(정회원)

1992년 서울대학교 컴퓨터공학과 학사 졸업. 임을규(정회원)<br>1992년 서울대학교 컴퓨터공학과 학사<br>- 졸업.<br>1994년 서울대학교 컴퓨터공학과 석사<br>- 졸업. 1992년 서울대학교 컴퓨터공학과 학사<br>- 졸업.<br>1994년 서울대학교 컴퓨터공학과 석사<br>- 졸업.<br>2002년 University of Southern California

졸업.

컴퓨터공학과 박사 졸업.

<주관심분야 : 악성코드 분석, 유무선 네트워크 보안,  $2005년 ~ 현재 한양대학교 컴퓨터공학과 석사  
2002년 University of Southern California  
2005년 ~ 현재 한양대학교 컴퓨터소프트웨어학부 정교수  
  
  
<주관심분야 : 악성코드 분석, 유무선 네트워크 보안,$ <주관심분야 : 악성코드 분석, 유무선 네트워크 보안,  $2002\text{d University of Southern California} \newline 2002\text{d University of Southern California} \newline 2005\text{d} \space \approx \text{d} \space \text{d} \space \text{d} \space \text{e} \space \text{e} \space \text{e} \space \text{f} \space \text{f} \$